# **DM 3110 Commandes de l'interface série**

**Mode d'emploi**

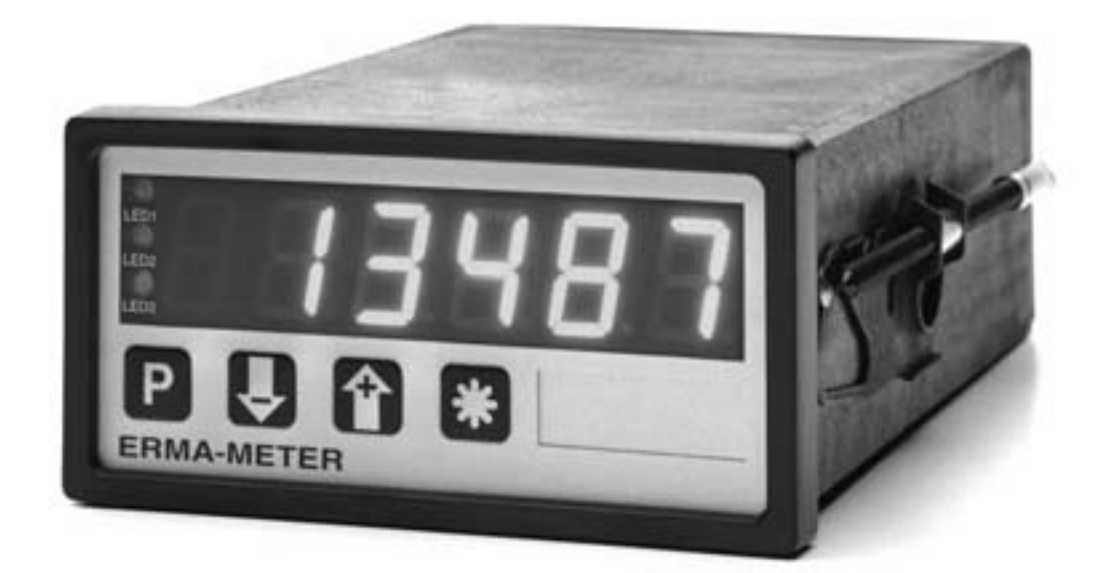

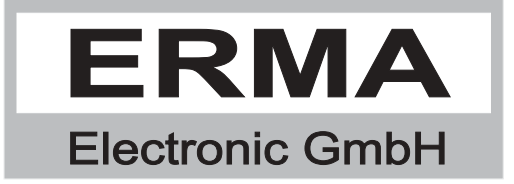

#### **Garantie**

La garantie appliquée sur ces produit est une periode de 24 moins. Le produit livrée sera garanties par le fournisseur contre tout défaut de fabrication ou de fonctionnement. Cette garantie couvre les pannes de piece on élément defectueux où le defaut n'est pas consecutif à une utilisation anormale de l'équipment.

Les marques déposées denommées ou représentées au text sont des marques déposées des propriétaires et sont protégées.

# *TABLE DES MATIÈRES*

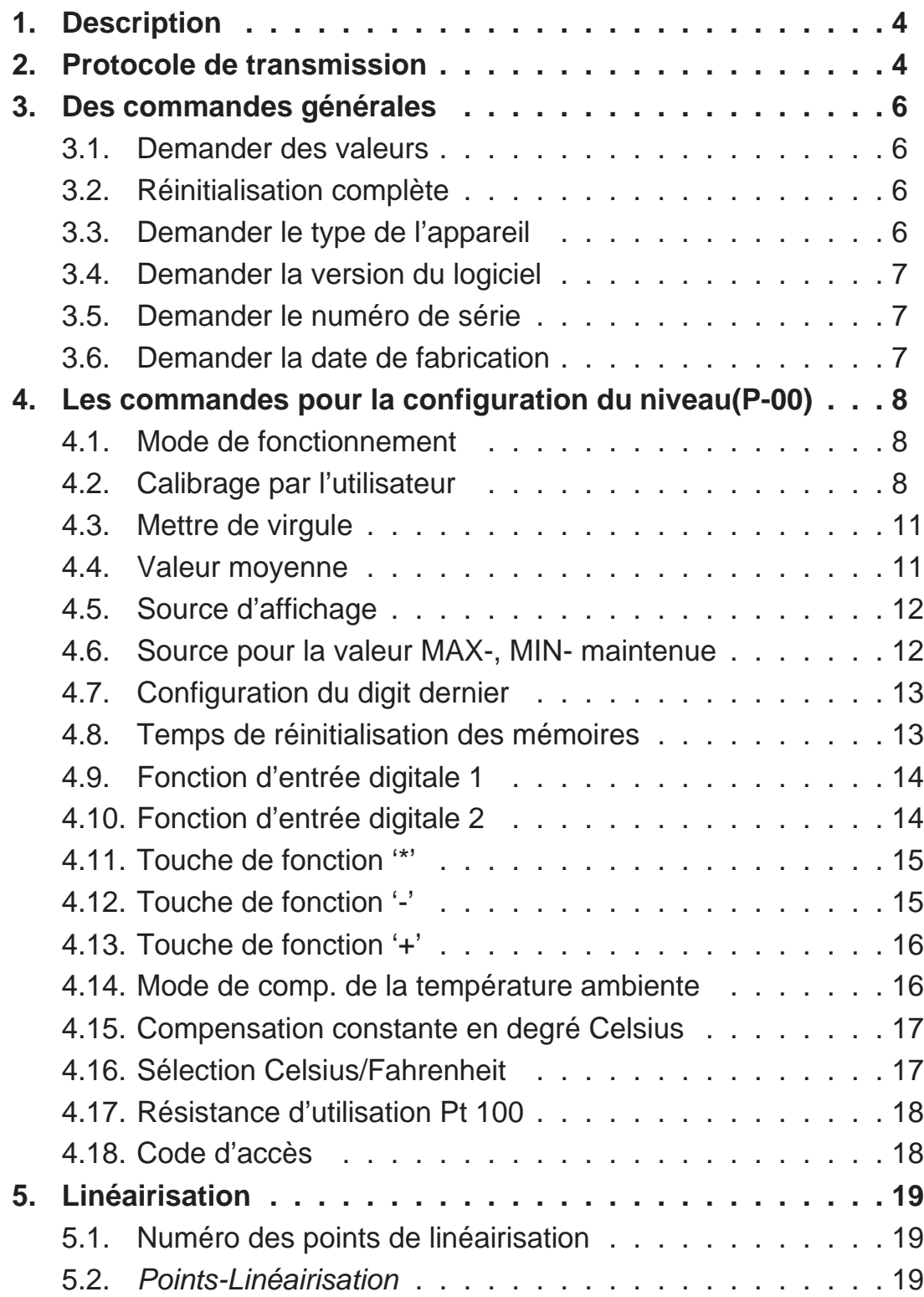

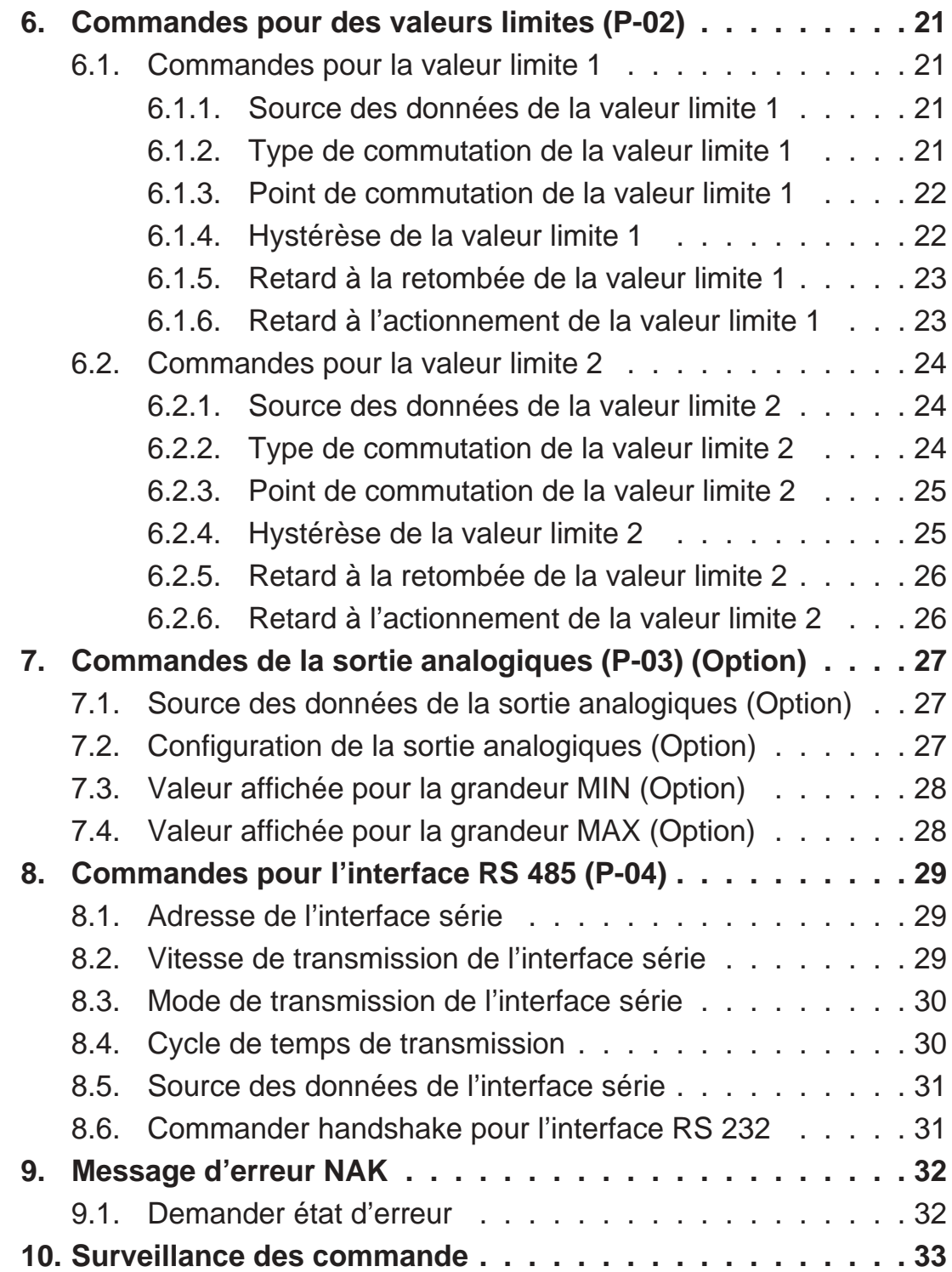

État au : 07.07.2003 DM311XSF.PUB

### *1. Description*

L'indicateur digital du type DM 3110 peut être équipé d'un interface RS 485 ou RS 232. Ces interfaces sont bidirectionels et isolés.

Les connexions des interfaces sont décrites au mode d'emploi de l'indicateur DM 3110.

### *2. Protocole de transmission*

La structure du protocole de transmission se régle sur DIN ISO 1745.

La chaîne des caractères se compose des caractères de transmission, des caractères de commande et des caractères des données.

L'appareil DM 3110 répond à chaque commande. La réponse doit être évaluer par l'ordinateur hôte.

### **Paramètre de transmission**

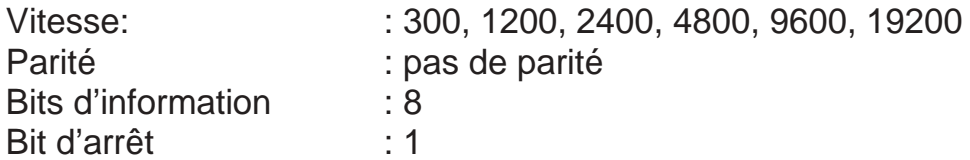

#### **Format de transmission:**

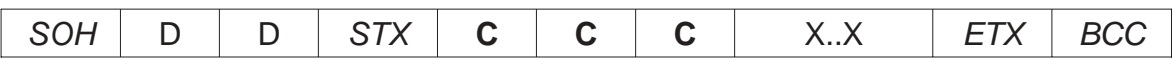

### **Sens des caractères:**

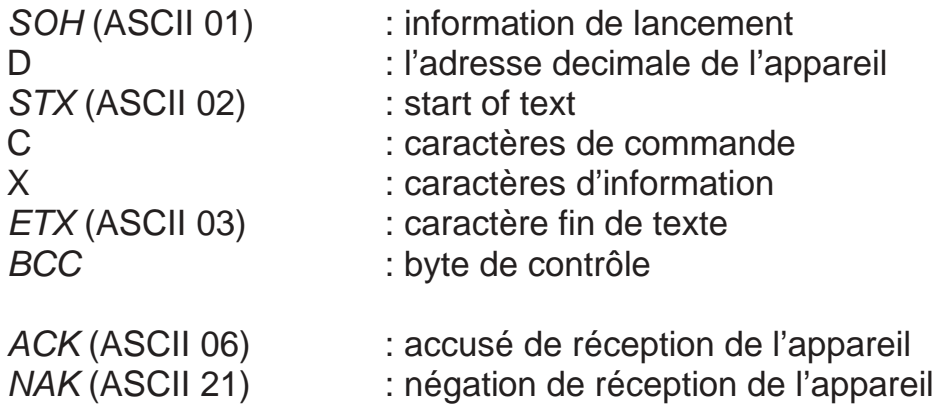

### **Formation du byte de contrôle:**

Effectuer d'un chaînage OU exclusif pour tous les bytes de STX (ne pas compris) à ETX (compris). Si la valeur decimale du byte est plus grand que 32 on peut l'utiliser. Si la valeur du byte est plus petit que 32, on doit additionner la valeur 32.

### **Format de réponse possible**

Réponse des données:

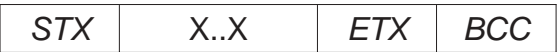

Accusé de réception:

ACK

Négation de réception:

NAK

### **Cause de négation de réception:**

- Une commande inconnue
- Les données sont trop courtes ou trop longues
- Les données ont des caractères interdit
- Les données sont non valable
- Le byte de contrôle est incorrect

### *3. Des commandes générales*

### *3.1. Demander des valeurs*

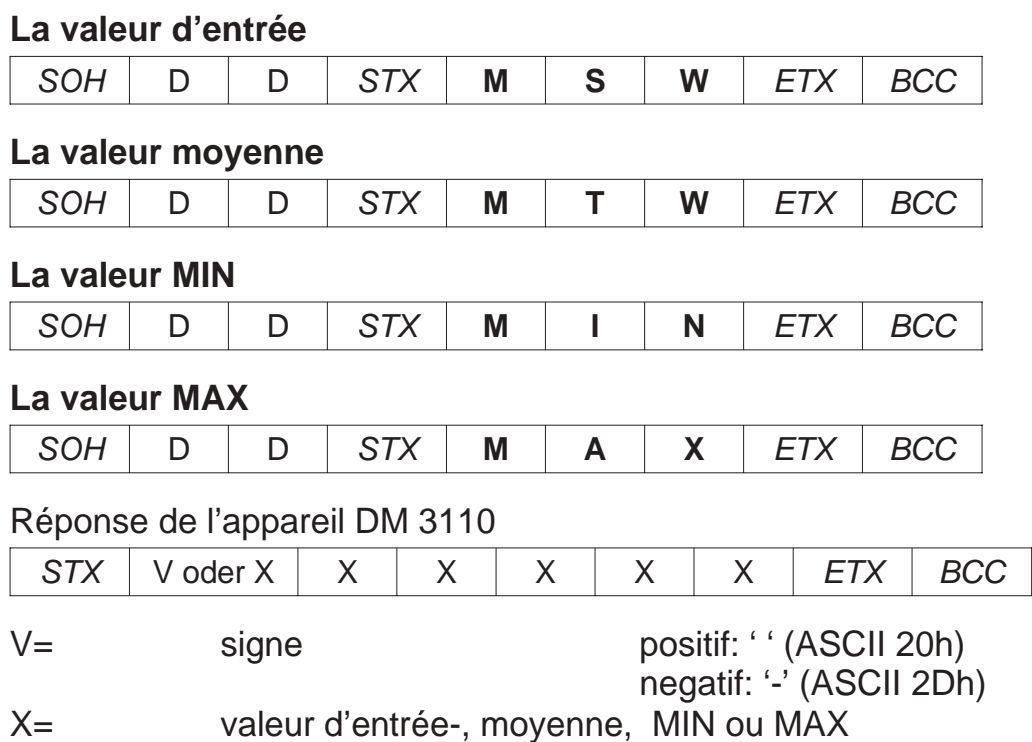

### *3.2. Réinitialisation complète*

### **Faire une réinitialisation complète**

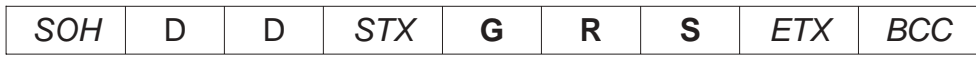

#### Réponse de l'appareil DM 3110

ACK

### *3.3. Demander le type de l'appareil*

### **Type de l'appareil**

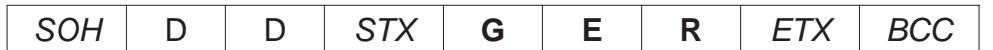

#### Réponse de l'appareil DM 3110

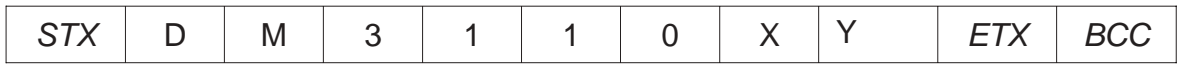

DM 3110 Type de l'appareil

 $X = 0 \Rightarrow$  sans option de la sortie analogique

 $X = 1 \Rightarrow$  avec option de la sortie analogique

 $Y= 0 \Rightarrow$  sans interface

- $Y= 1$  => avec option interface RS485
- $Y = 2$  = avec option interface RS232
- Y= 3 => avec option interface bouche de courant, TTY

# *3.4. Demander la version du logiciel*

**Version du logiciel**

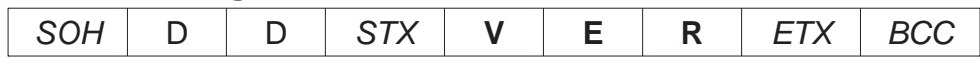

Réponse de l'appareil DM 3110

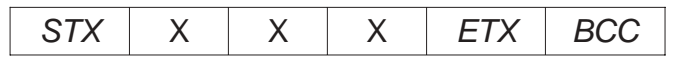

X 000 ... 099 => Version du logiciel

### *3.5. Demander le numéro de série*

# **le numéro de série**  $SOH$  | D | D | STX | **S** | **R** | **N** | ETX | BCC Réponse de l'appareil DM 3110  $STX$  | 0 | X | X | X | X | X | ETX | BCC

X Numéro de série

### *3.6. Demander la date de fabrication*

### **La date de fabrication**

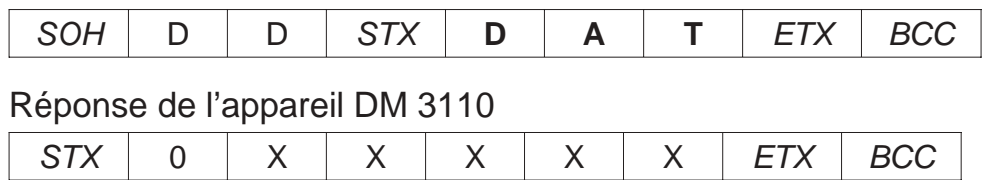

X Date de fabrication

### *4. Les commandes pour la configuration du niveau(P-00)*

### *4.1. Mode de fonctionnement*

### **Demander le mode de fonctionnement**

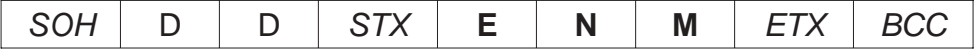

Réponse de l'appareil DM 3110

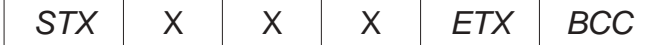

### **Commander le mode de fonctionnement**

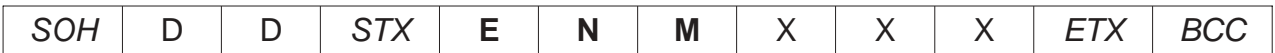

X= Mode de fonctionnement Des valeurs valables: 000 ... 012

Réponse de l'appareil DM 3110

ACK

Exemple: l'étendue d'échelle = 6, thermocouple type K

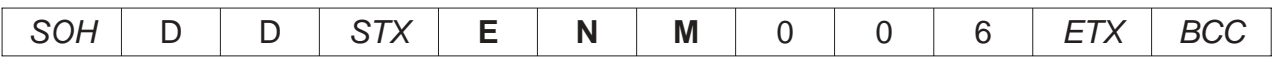

### *4.2. Calibrage par l'utilisateur*

### **Demander l'affichage min.**

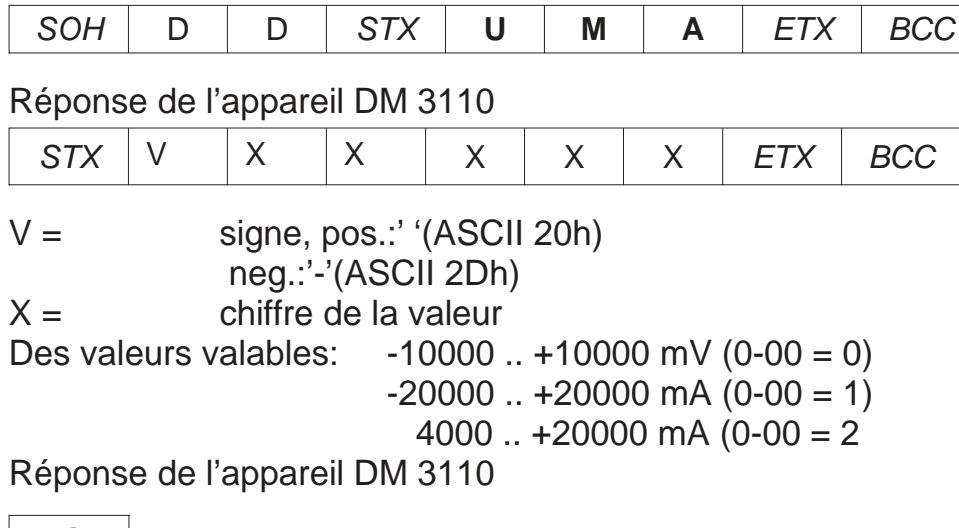

### 4. Les commandes pour la configuration du niveau(P-00)

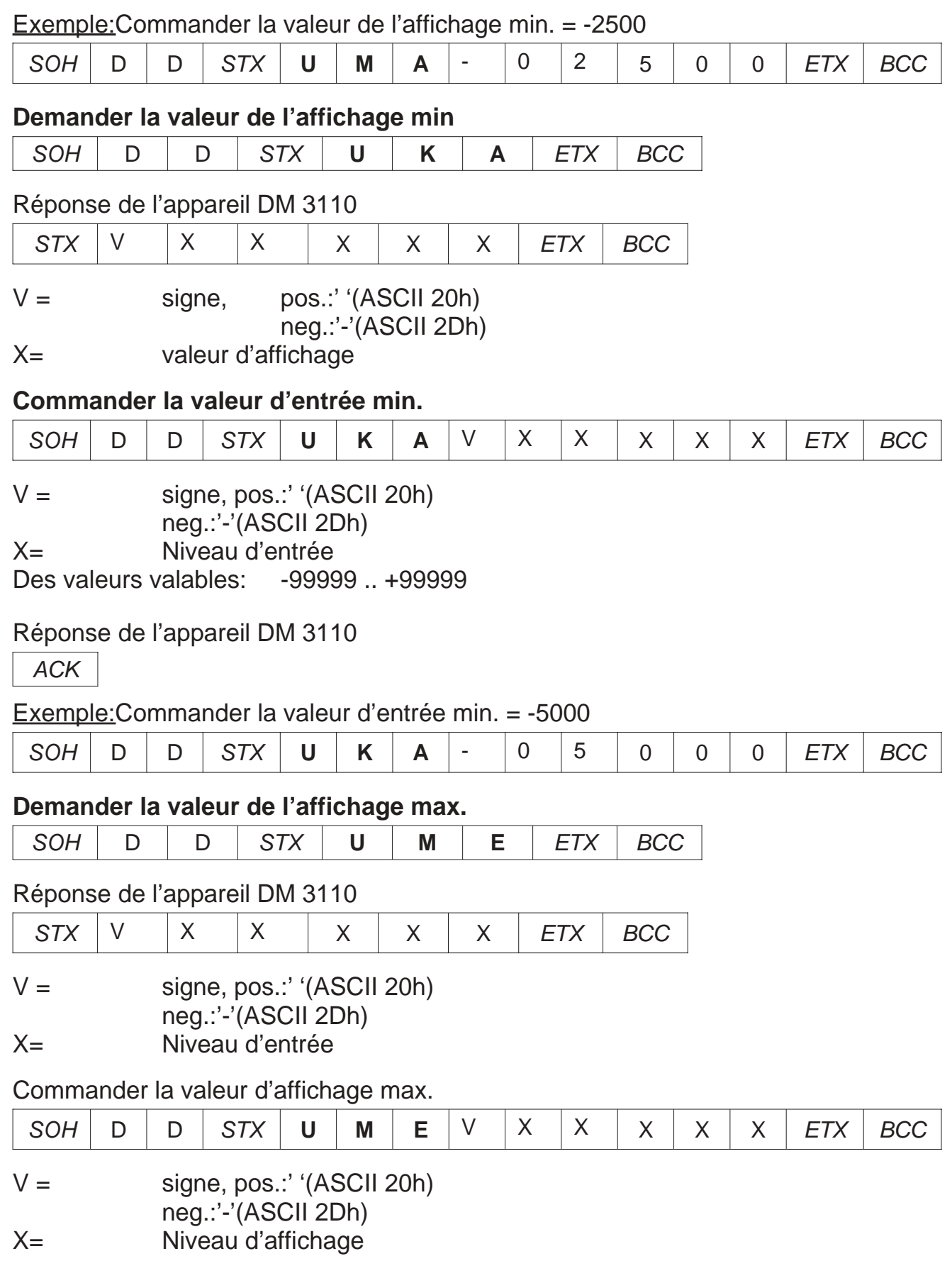

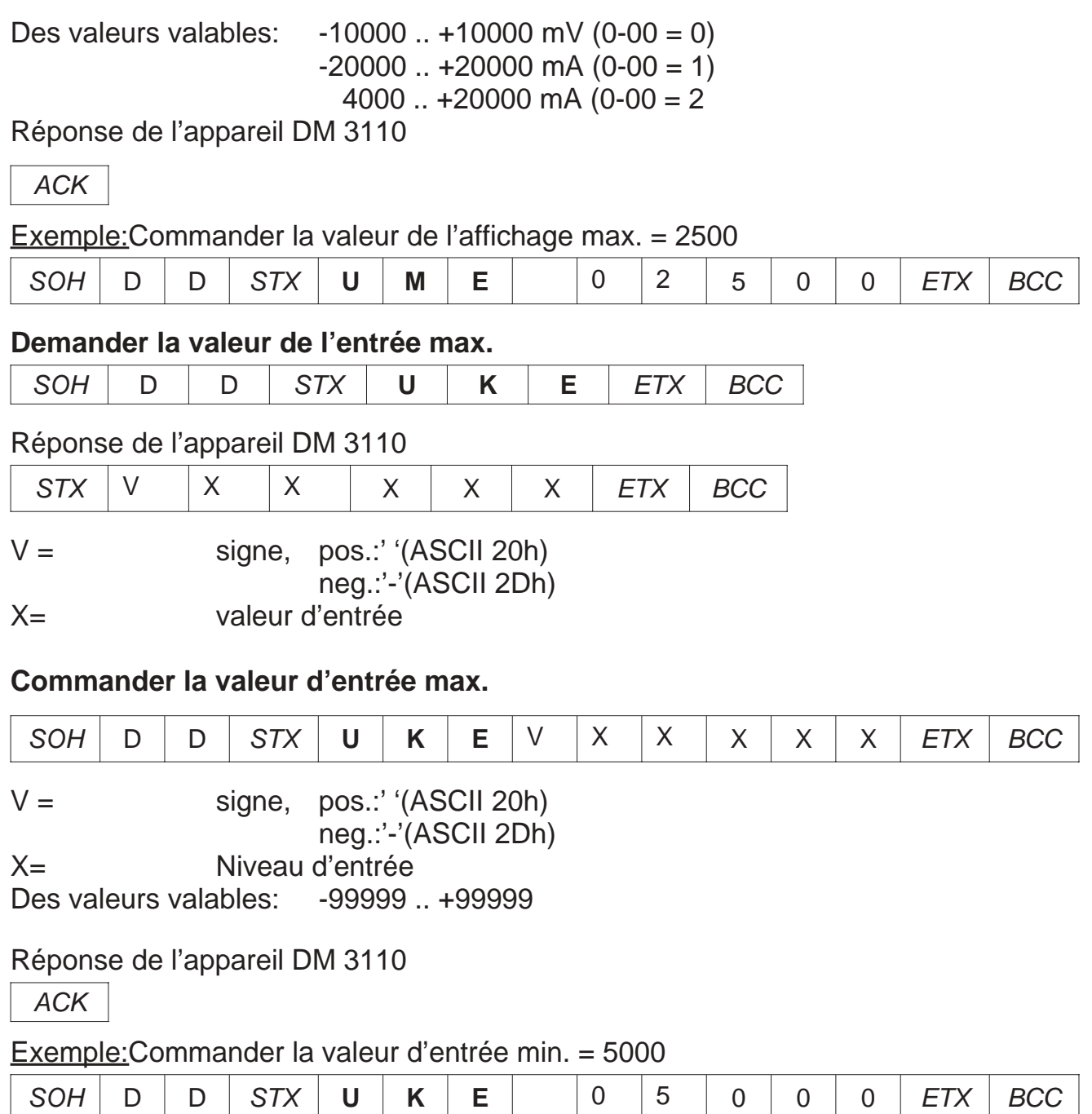

### *4.3. Mettre de virgule*

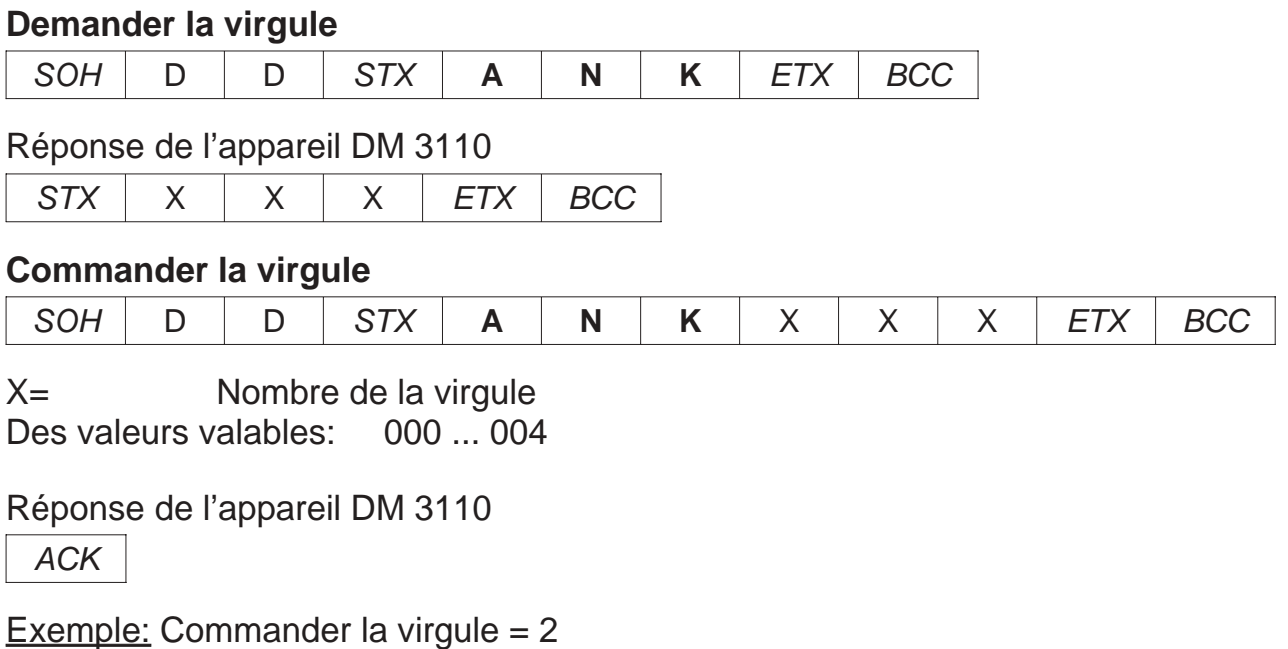

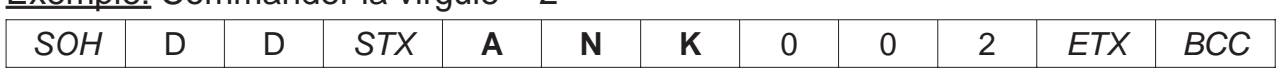

### *4.4. Valeur moyenne*

### **Demander les cycles de la valeur moyenne**

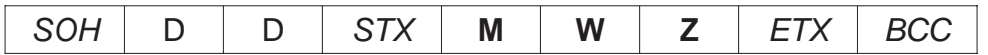

Réponse de l'appareil DM 3110

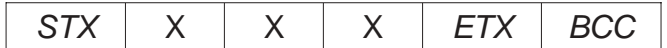

### **Commander les cycles de la valeur moyenne**

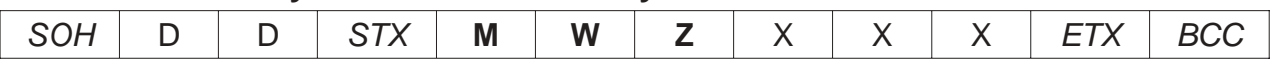

X= nombre des cylces de la valeur moyenne Des valeurs valables: 001 ... 255

Réponse de l'appareil DM 3110

ACK

### *4.5. Source d'affichage*

#### **Demander la source d'affichage**

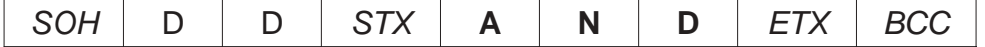

Réponse de l'appareil DM 3110

 $STX$   $\times$   $\times$   $\times$   $\overline{STX}$   $\overline{BCC}$ 

### **Commander la source d'affichage**

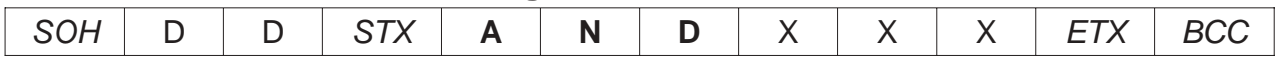

X= Nombre de la source d'affichage Des valeurs valables: 000 ... 004

### Réponse de l'appareil DM 3110

ACK

Exemple: Numéro de la source d'affichage = 0 **(**La valeur d'entrée**)**

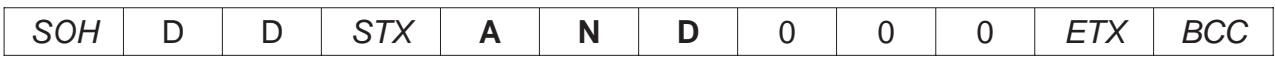

### *4.6. Source pour la valeur MAX-, MIN- maintenue*

### **Demander la source pour la valeur MAX-, MIN- maintenue**

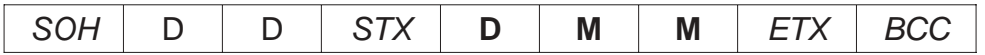

Réponse de l'appareil DM 3110

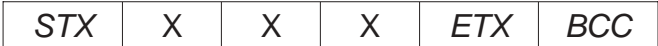

### **Commander la source pour la valeur MAX-, MIN- maintenue**

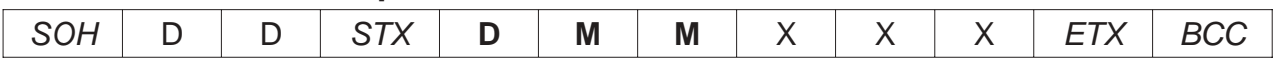

X Numéro de la source pour la valeur MAX-, MIN- maintenue Des valeurs valables: 000 ... 001

Réponse de l'appareil DM 3110

ACK

Exemple: Source pour la valeur MAX-, MIN- maintenue = 1

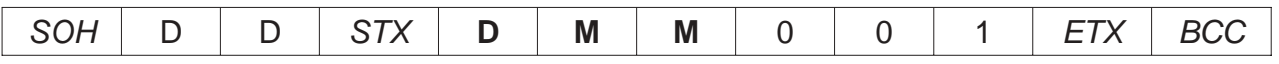

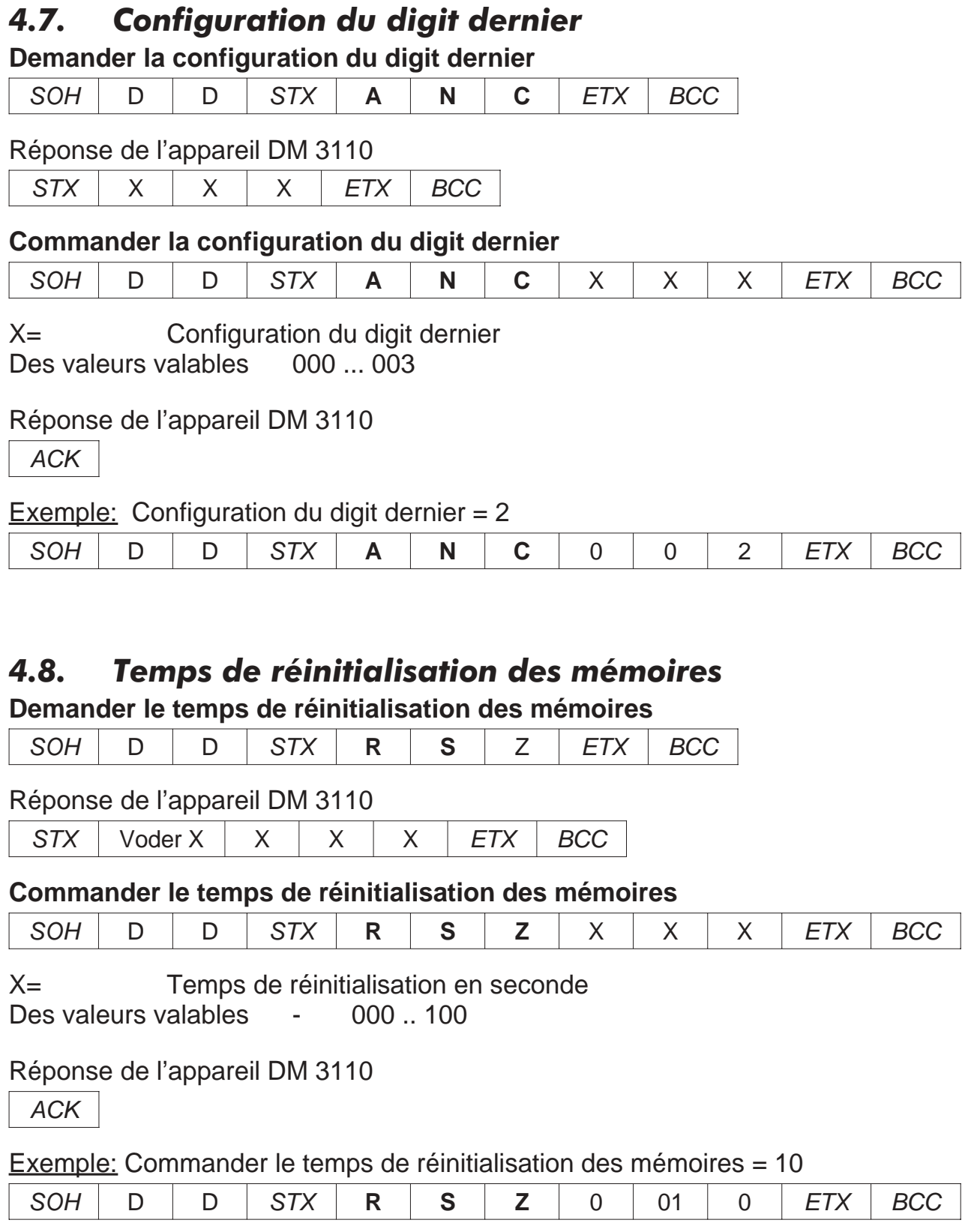

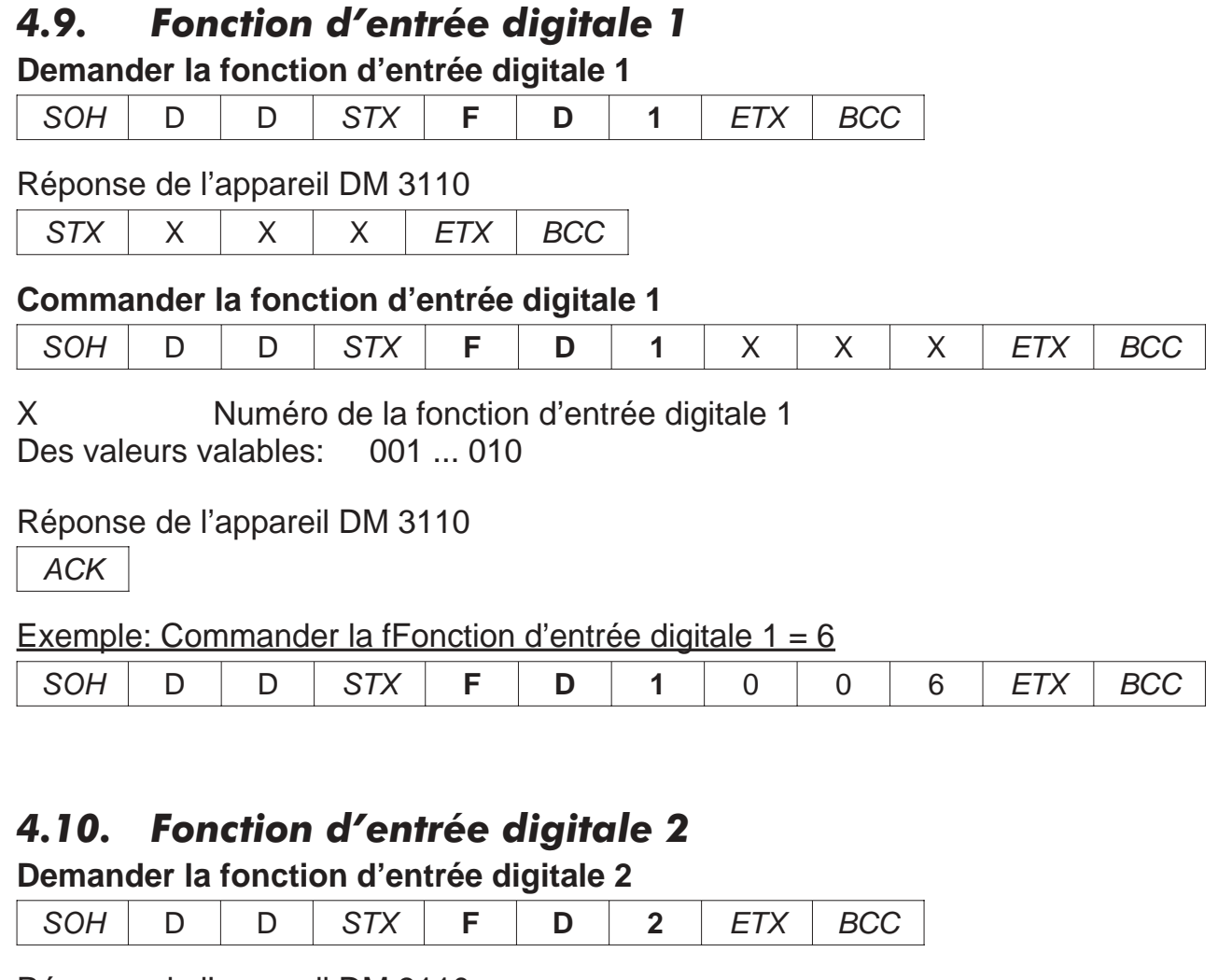

Réponse de l'appareil DM 3110

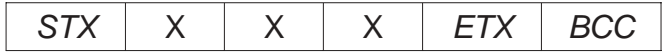

### **Commander la fonction d'entrée digitale 2**

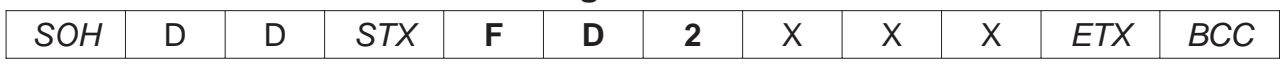

X Numéro de la fonction d'entrée digitale 2<br>Des valeurs valables 001 ... 010 Des valeurs valables

### Réponse de l'appareil DM 3110

ACK

### Exemple: Commander la fFonction d'entrée digitale 2 = 6

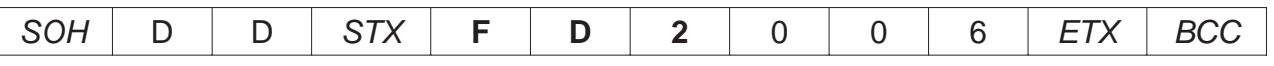

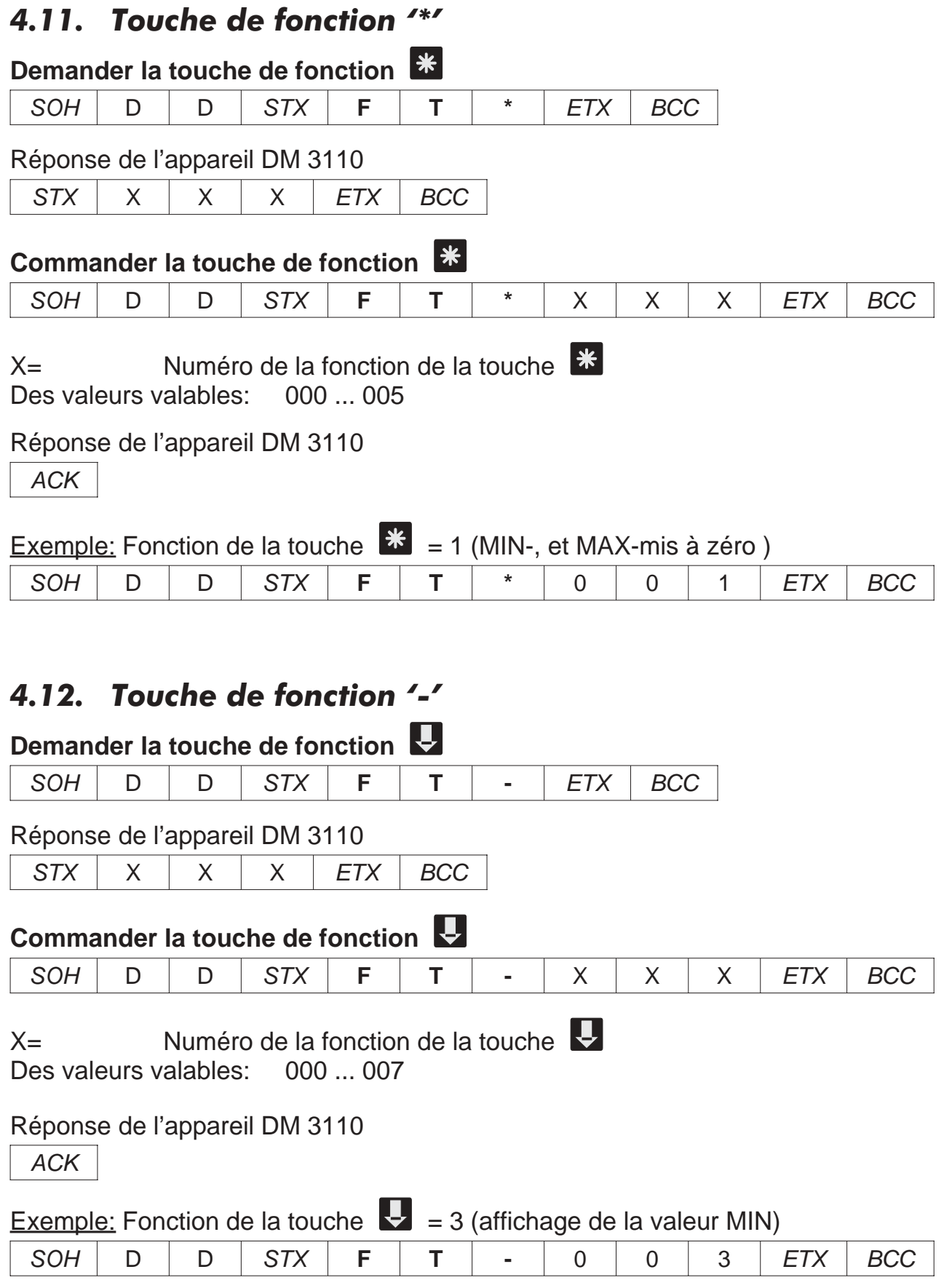

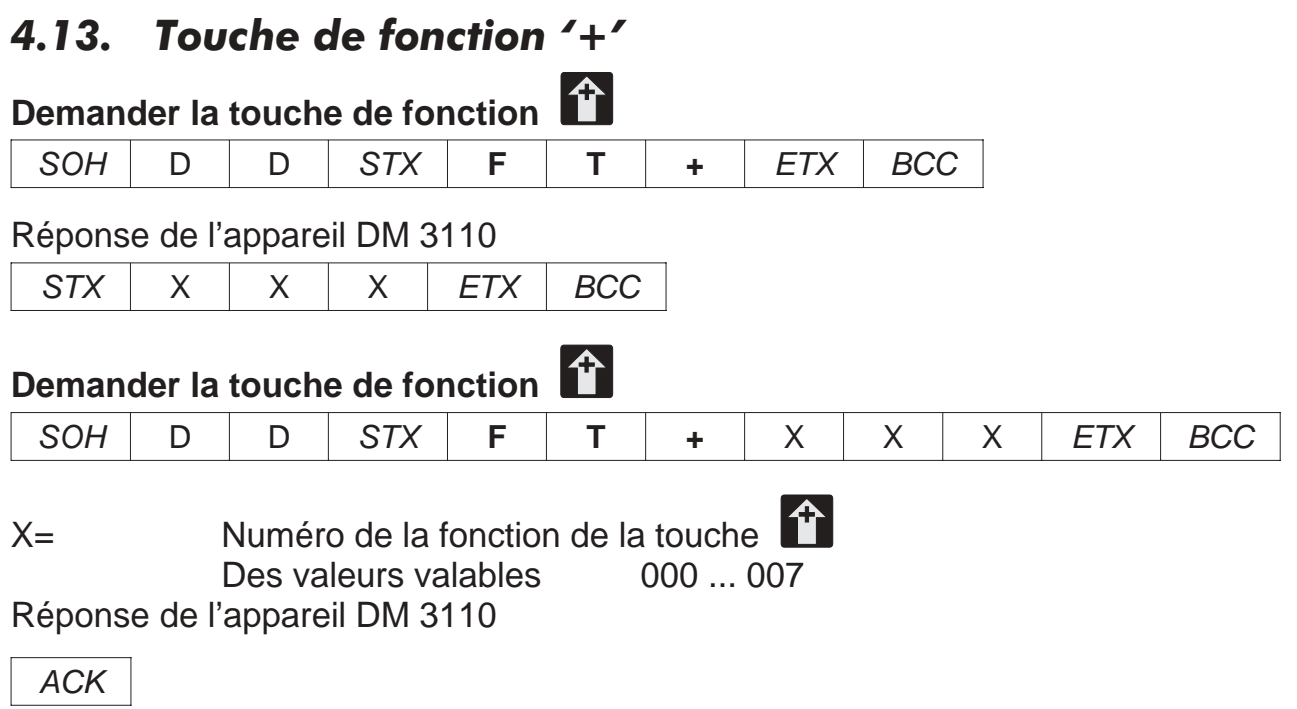

### *4.14. Mode de comp. de la température ambiente*

#### **Demander la mode de comp. de la température ambiente**

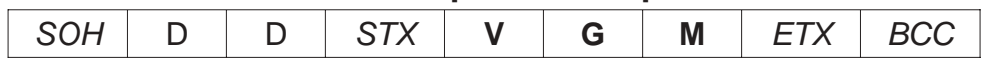

Réponse de l'appareil DM 3110

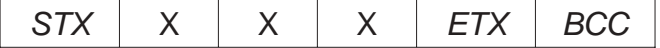

#### **Commander la mode de comp. de la température ambiente**

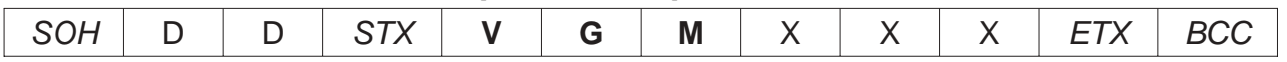

X= Numéro de la mode de comp. de la température ambiente Des valeurs valables: 000 ... 003

Réponse de l'appareil DM 3110

ACK

#### Exemple: Commander la mode de comp. de la température ambiente = 2

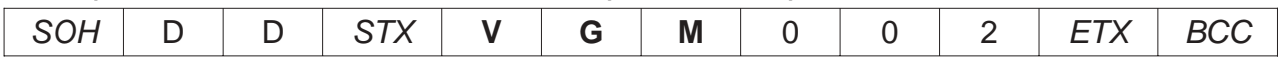

### *4.15. Compensation constante en degré Celsius*

**Demander la compensation constante en degré Celsius**

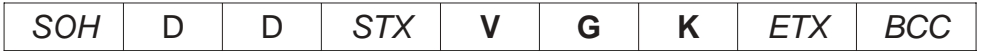

Réponse de l'appareil DM 3110

 $STX$   $\times$   $\times$   $\times$   $\times$   $ETX$  BCC

#### **Commander la compensation constante en degré Celsius**

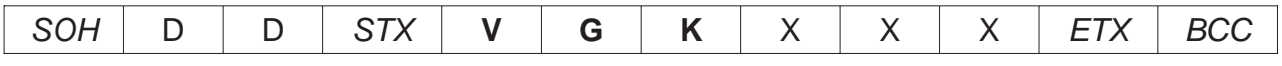

X= Valeur de la compensation de la température ambiente Des valeurs valables 000 ... 050

### Réponse de l'appareil DM 3110

ACK

Exemple: Commander la compensation constante en degré Celsius = 20

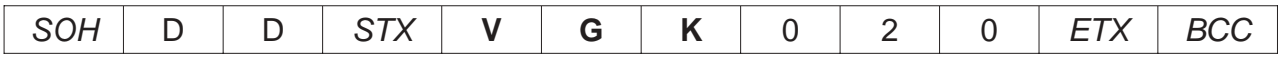

### *4.16. Sélection Celsius/Fahrenheit*

### **Demander la sélection Celsius/Fahrenheit**

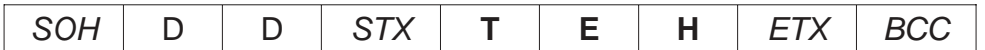

Réponse de l'appareil DM 3110

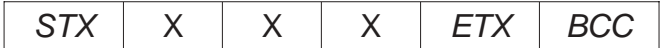

### **Commander la sélection Celsius/Fahrenheit**

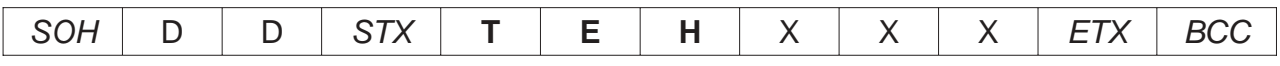

X Numéro de la mode de comp. de la température ambiente Des valeurs valables 000 ... 001

Réponse de l'appareil DM 3110

ACK

### Exemple: Commander la sélection Celsius/Fahrenheit = 1

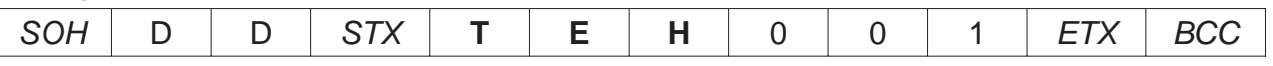

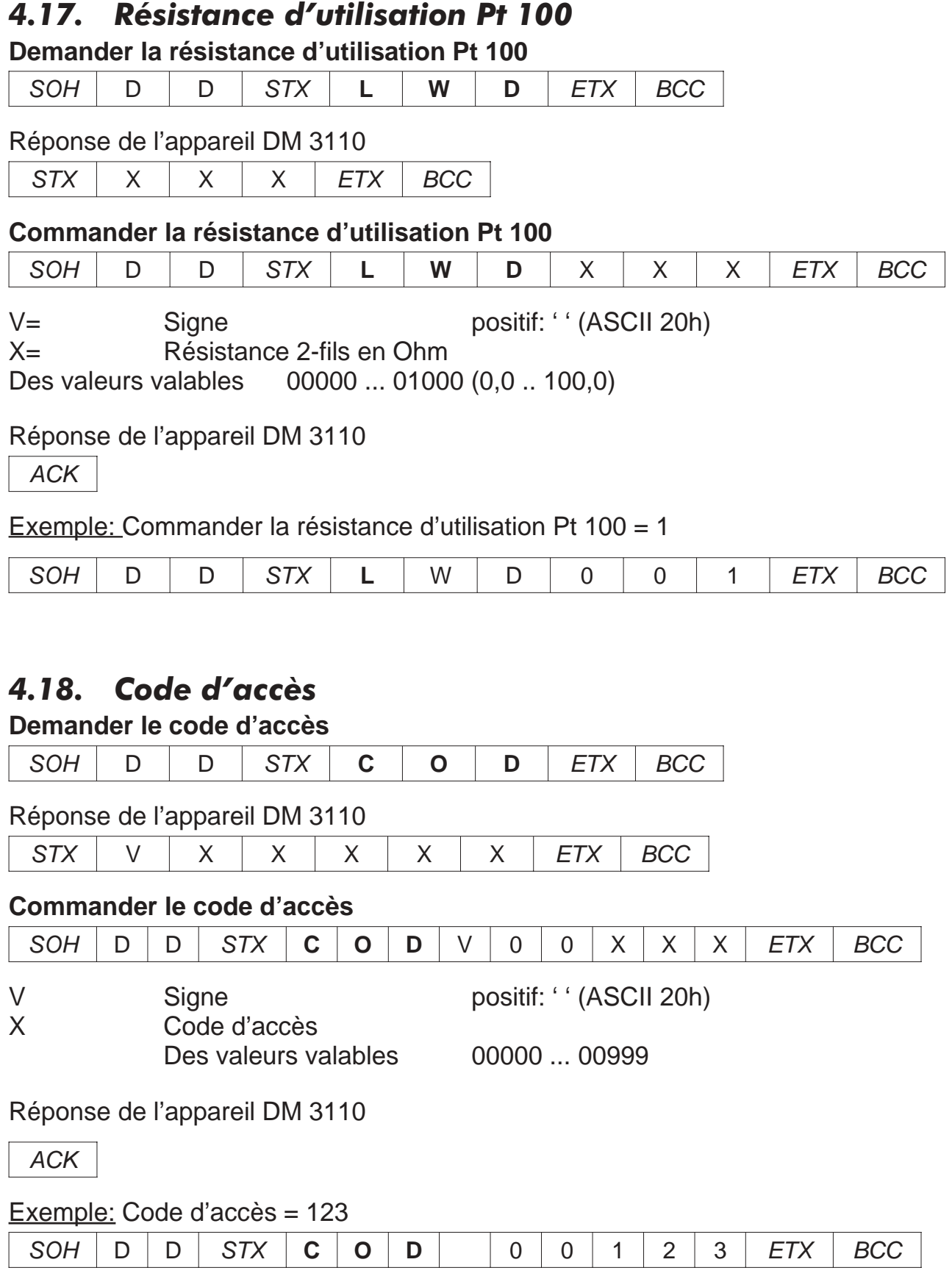

### *5. Linéairisation*

### *5.1. Numéro des points de linéairisation*

**Demander la numéro des points de linéairisation**

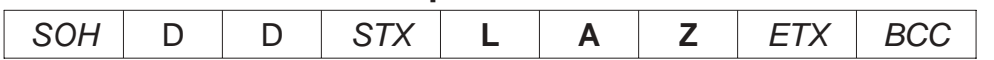

Réponse de l'appareil DM 3110

 $STX$   $\times$   $\times$   $\times$   $\overline{ETX}$  BCC

### **Commander la numéro des points de linéairisation**

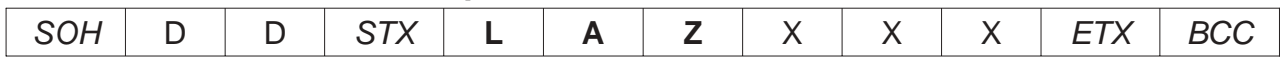

X= Numéro des points de linéairisation Des valeurs valables 002 ... 010

Réponse de l'appareil DM 3110

ACK

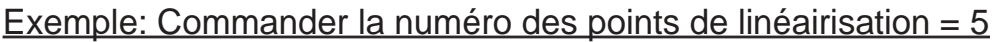

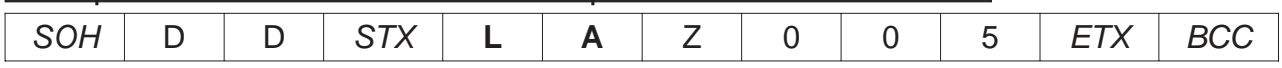

# *5.2. Points-Linéairisation*

### **Commandes pour les points-linéairisation**

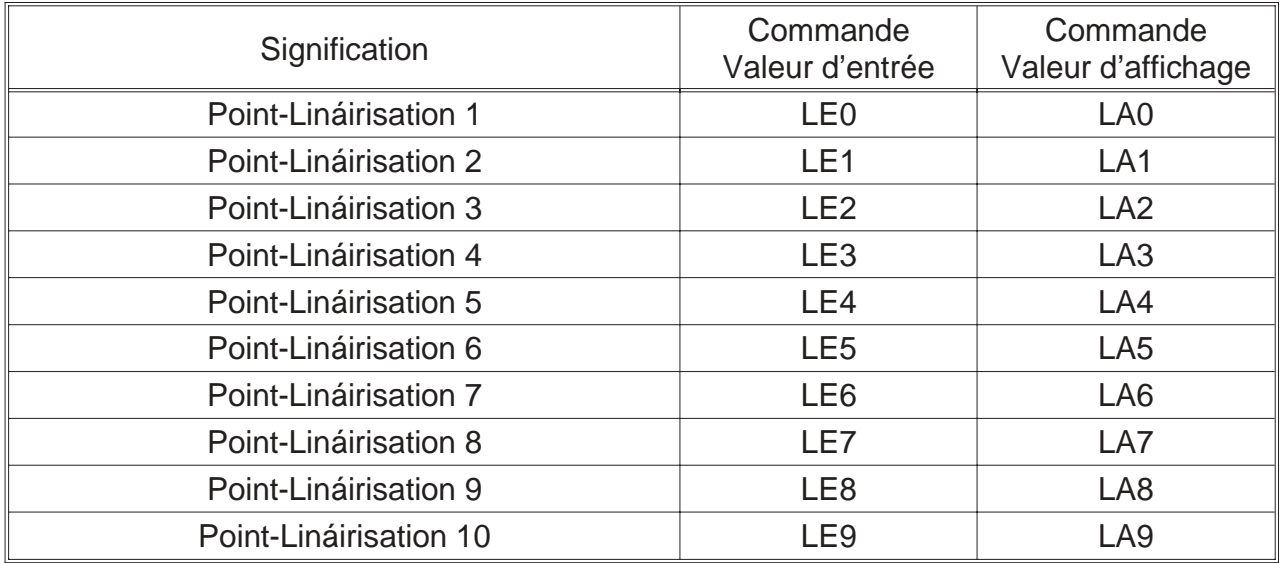

### 5. Linéairisation

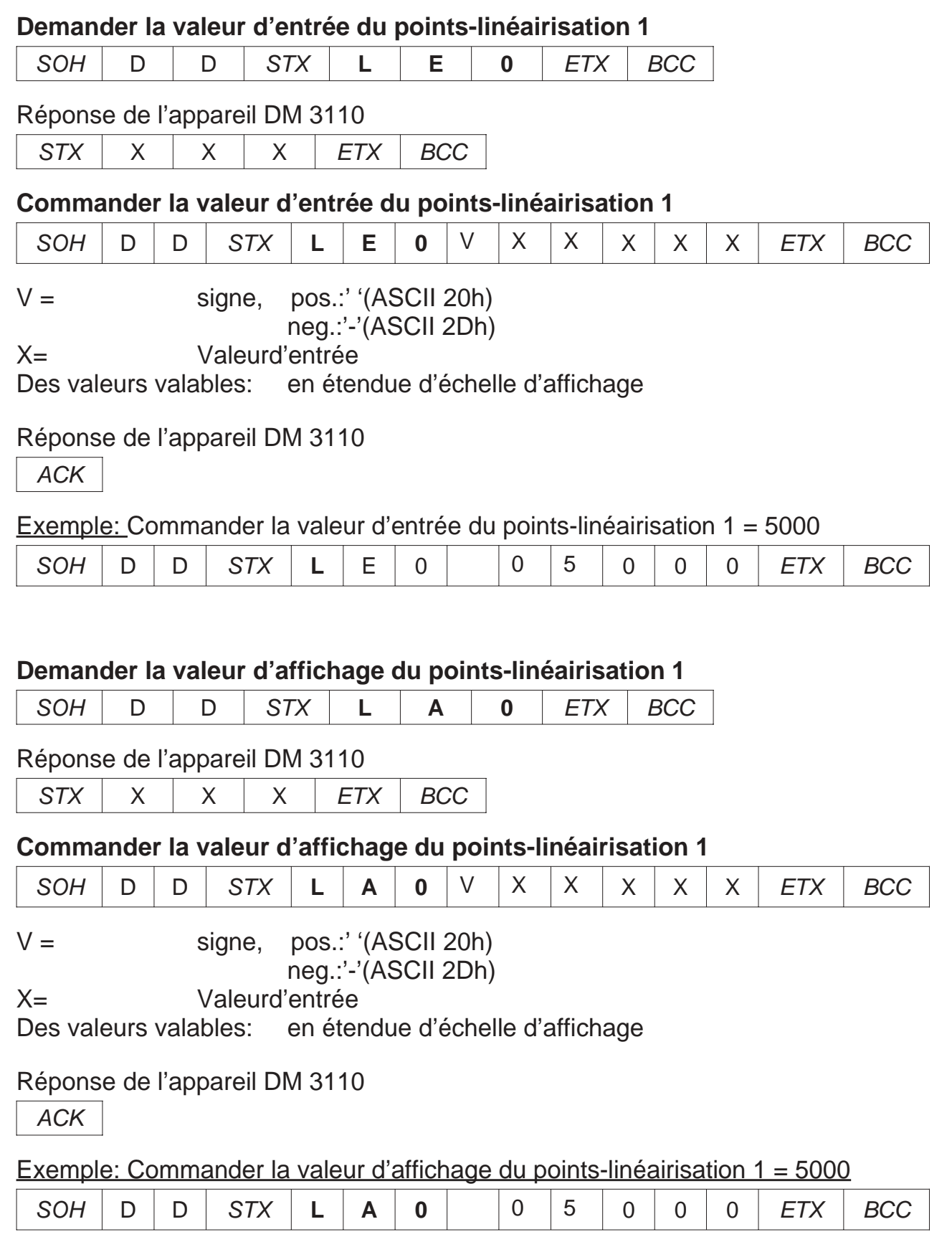

### *6. Commandes pour des valeurs limites (P-02)*

### *6.1. Commandes pour la valeur limite 1*

### *6.1.1. Source des données de la valeur limite 1*

**Demander la source des données de la valeur limite 1**

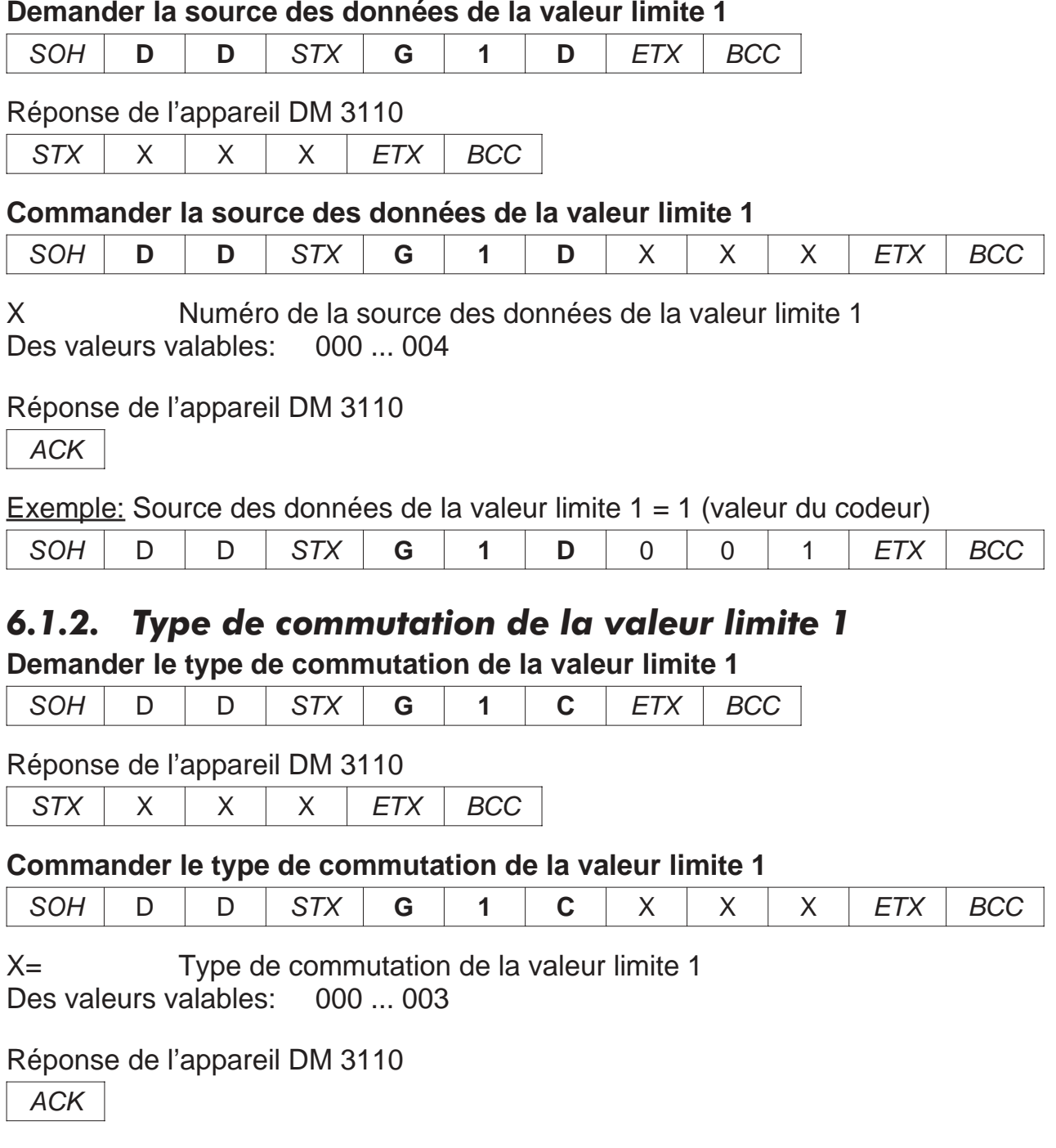

Exemple: Type de commutation de la valeur limite  $1 = 1$  (par le haut)

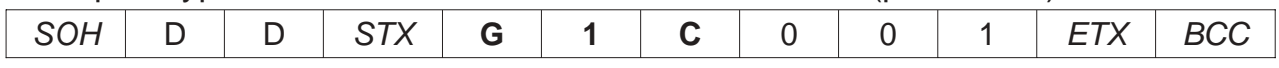

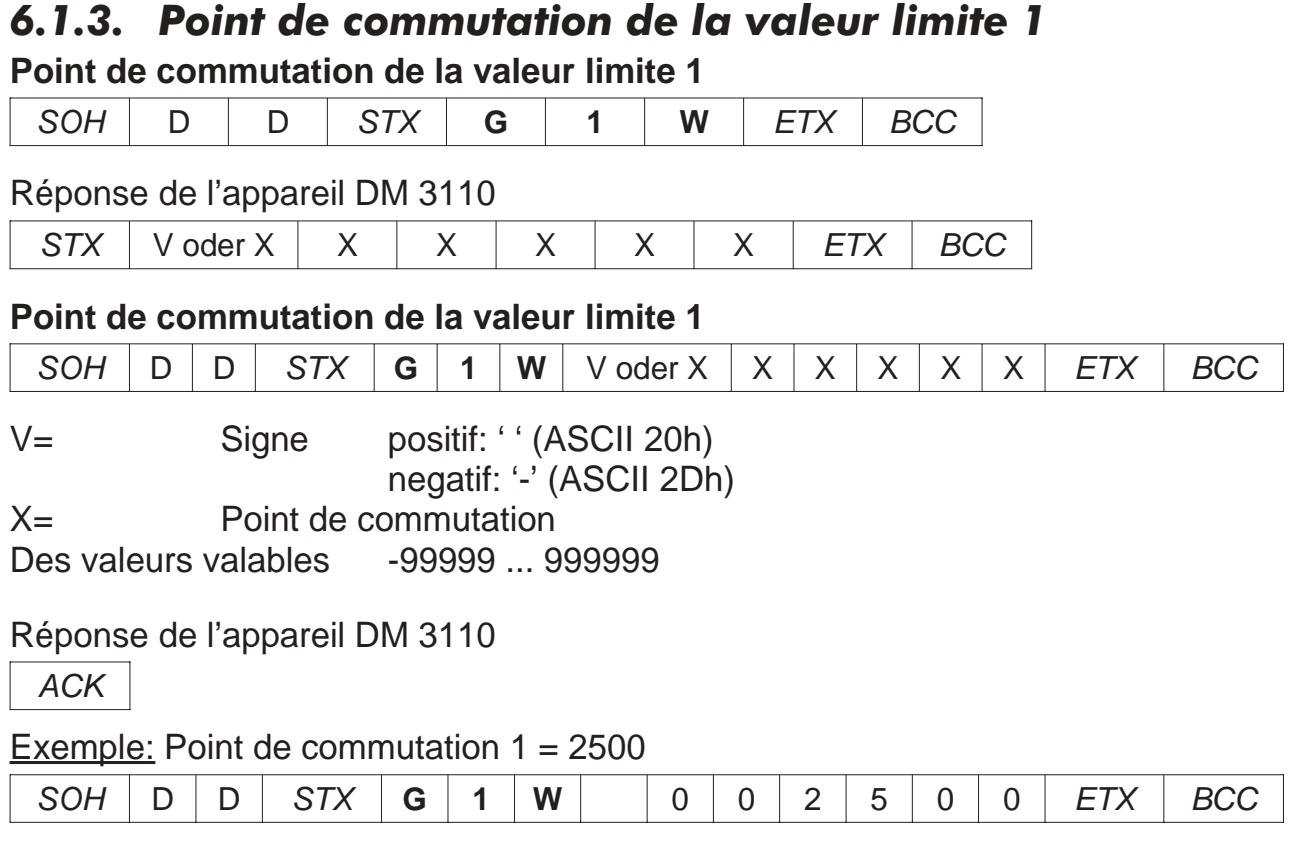

### *6.1.4. Hystérèse de la valeur limite 1*

### **Demander la hystérèse de la valeur limite 1**

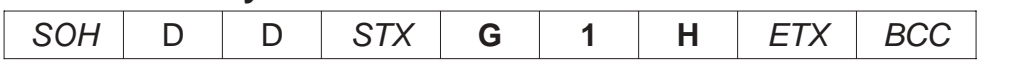

Réponse de l'appareil DM 3110

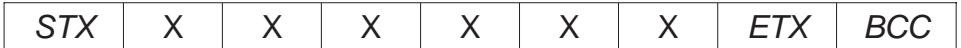

### **Commander la hystérèse de la valeur limite 1**

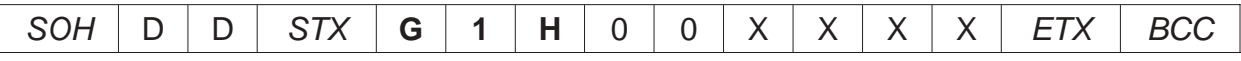

X Valeur de la hystérèse Des valeurs valables: 000001 ... 001000

### Réponse de l'appareil DM 3110

ACK

### Exemple: Hystérèse de la valeur limite 1 = 100

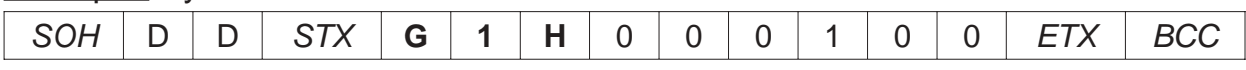

### *6.1.5. Retard à la retombée de la valeur limite 1*

**Demander le retard à la retombée de la valeur limite 1**

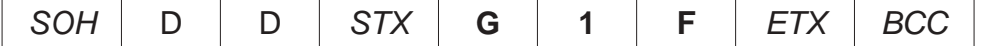

Réponse de l'appareil DM 3110

 $STX$   $\times$   $\times$   $\times$   $\times$   $ETX$  BCC

#### **Commander le retard à la retombée de la valeur limite 1**

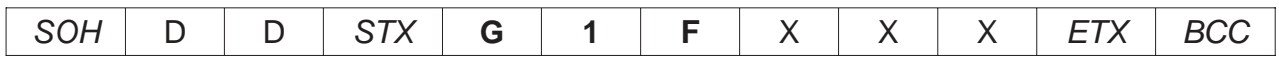

X Retard à la retombée en secondes Des valeurs valables: 000 ... 060

### Réponse de l'appareil DM 3110

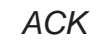

Exemple: Retard à la retombée de la valeur limite 1 = 0 (aucun retard)

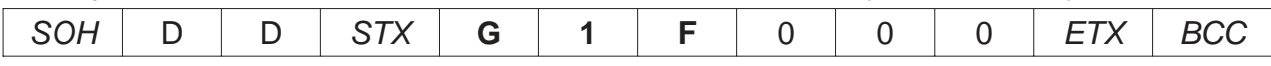

### *6.1.6. Retard à l'actionnement de la valeur limite 1*

### **Demander le retard à l'actionnement de la valeur limite 1**

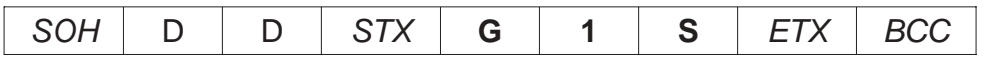

#### Réponse de l'appareil DM 3110

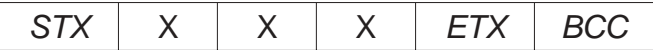

### **Commander le retard à l'actionnement de la valeur limite 1**

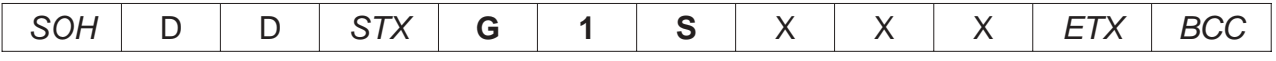

X= Retard à l'actionnement en secondes Des valeurs valables: 000 ... 0 60

### Réponse de l'appareil DM 3110

ACK

### Exemple: Retard à l'actionnement de la valeur limite  $1 = 12$  (12 secondes)

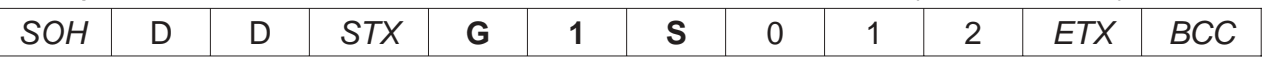

### *6.2. Commandes pour la valeur limite 2*

#### *6.2.1. Source des données de la valeur limite 2* **Demander la source des données de la valeur limite 2**

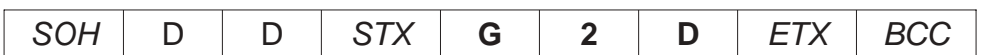

Réponse de l'appareil DM 3110

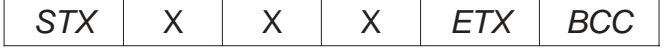

#### **Commander la source des données de la valeur limite 2**

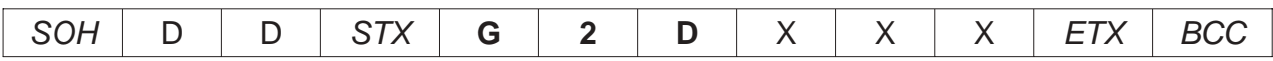

X= Numéro de la source des données de la valeur limite 2 Des valeurs valables: 000 ... 004

Réponse de l'appareil DM 3110

ACK

Exemple: Source des données de la valeur limite 2 = 1 (valeur du codeur)

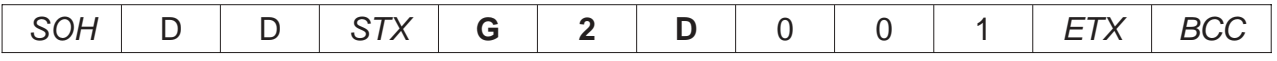

### *6.2.2. Type de commutation de la valeur limite 2*

**Demander le type de commutation de la valeur limite 2**

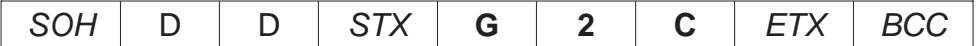

Réponse de l'appareil DM 3110

 $STX$   $\times$   $\times$   $\times$   $\times$   $ETX$   $\cdot$  BCC

#### **Commander le type de commutation de la valeur limite 2**

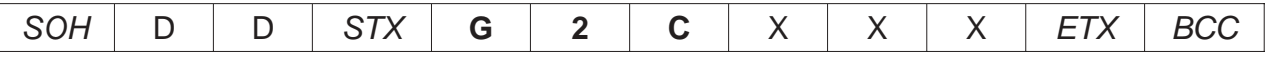

X= Type de commutation de la valeur limite 2 Des valeurs valables: 000 ... 003

### Réponse de l'appareil DM 3110

ACK

Exemple: Type de commutation de la valeur limite  $2 = 1$  (par le haut)

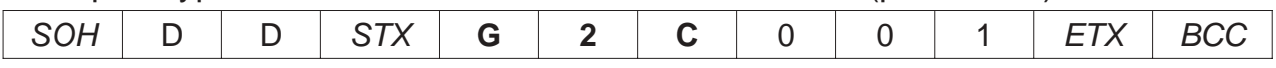

#### *6.2.3. Point de commutation de la valeur limite 2* **Point de commutation de la valeur limite 2**

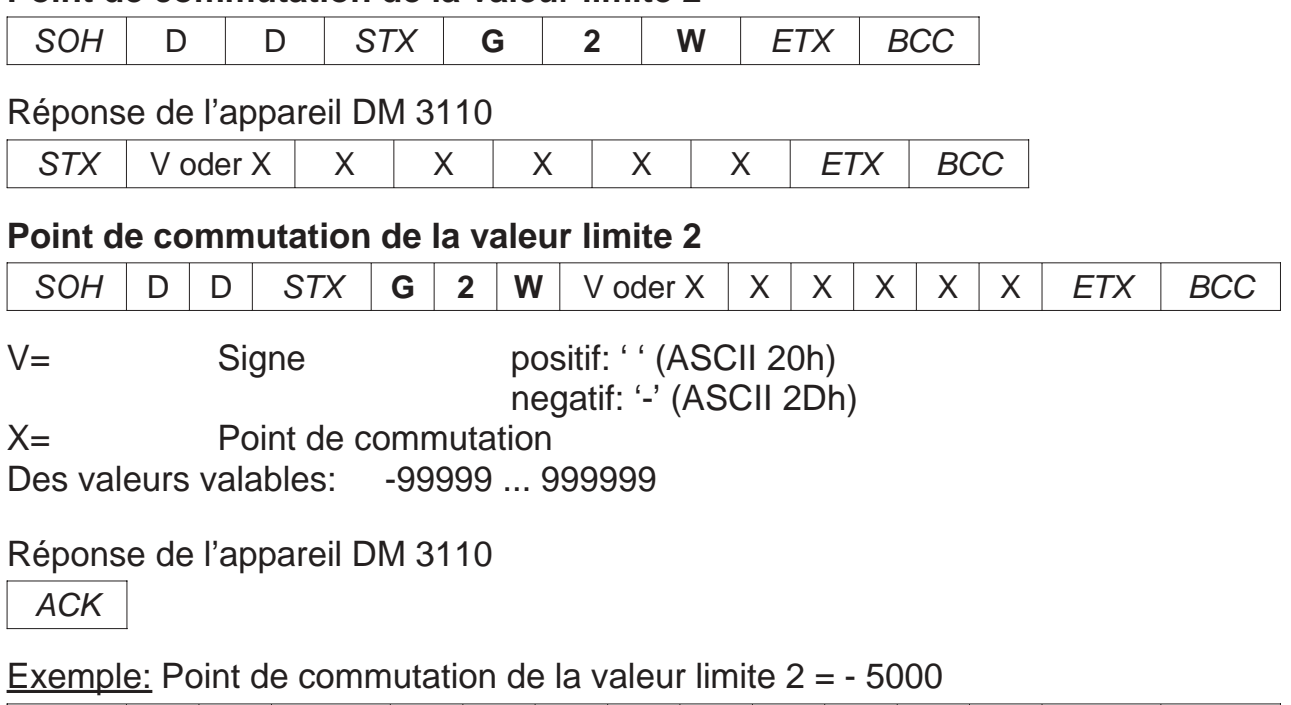

 $SOH$   $D$   $D$   $STX$   $G$   $2$   $W$   $-$  0 5 0 0 0  $FTX$  BCC

### *6.2.4. Hystérèse de la valeur limite 2*

### **Demander l'hystérèse de la valeur limite 2**

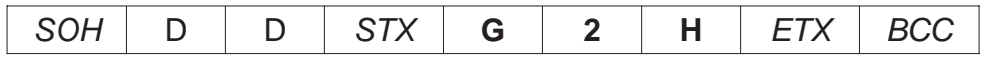

Réponse de l'appareil DM 3110

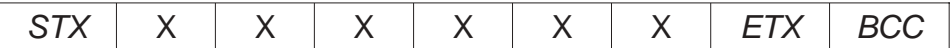

#### **Commander l'hystérèse de la valeur limite 2**

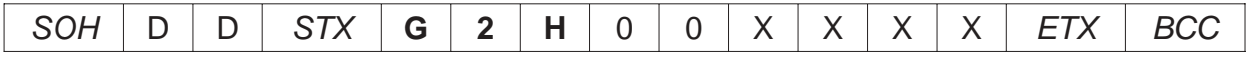

X= Valeur de la hystérèse Des valeurs valables: 000001 ... 001000

### Réponse de l'appareil DM 3110

ACK

### Exemple: Hysrérèse de la valeur limite 2 = 125

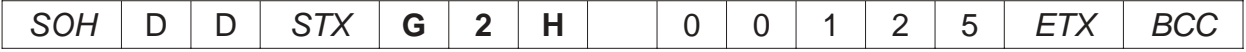

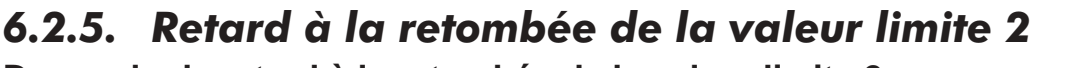

**Demander le retard à la retombée de la valeur limite 2**

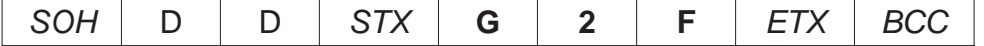

Réponse de l'appareil DM 3110

 $STX$   $\times$   $\times$   $\times$   $\overline{STX}$   $\overline{BCC}$ 

#### **Commander le retard à la retombée de la valeur limite 2**

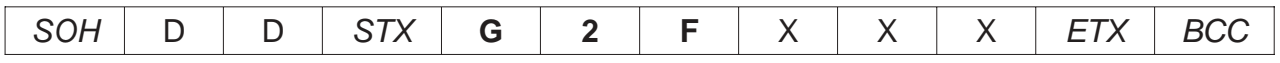

X= Retard à la retombée en secondes Des valeurs valables: 000 ... 060

### Réponse de l'appareil DM 3110

ACK

Exemple: Retard à la retombée de la valeur limite  $2 = 5$  (5 secondes)

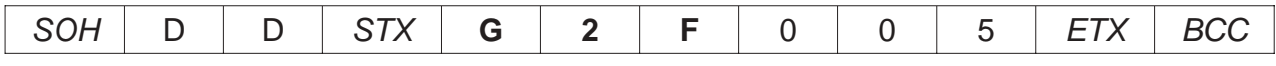

### *6.2.6. Retard à l'actionnement de la valeur limite 2*

### **Demander le retard à l'actionnement de la valeur limite 2**

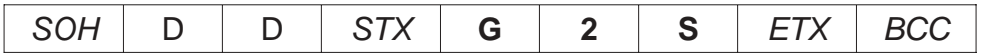

Réponse de l'appareil DM 3110

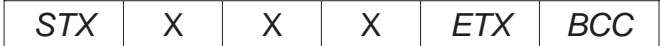

#### **Commander le retard à l'actionnement de la valeur limite 2**

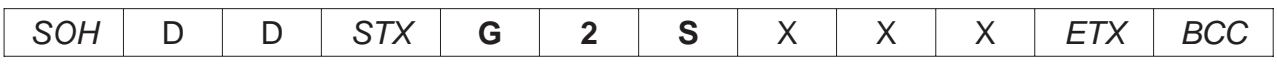

X Retard à l'actionnement en secondes Des valeurs valables: 000 ... 060

### Réponse de l'appareil DM 3110

ACK

Exemple: Retard à l'actionnement de la valeur limite 2 = 22 (22 secondes)

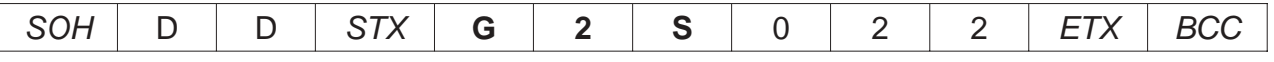

# *7. Commandes de la sortie analogiques (P-03) (Option)*

### *7.1. Source des données de la sortie analogiques (Option)* **Demander la source des données de la sortie analogiques**

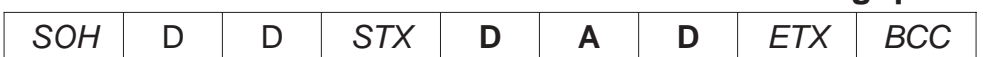

Réponse de l'appareil DM 3110

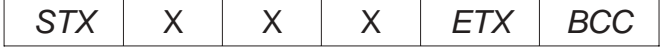

### **Commander la source des données de la sortie analogiques**

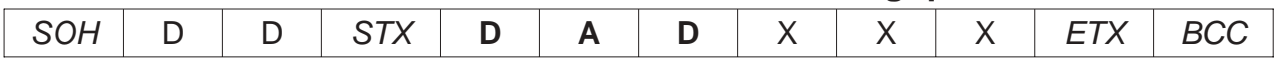

X Numéro de la source des données de la sortie analogiques Des valeurs valables: 000 ... 003

Réponse de l'appareil DM 3110

ACK

Exemple: Numéro de la source des données = 1 (Max)

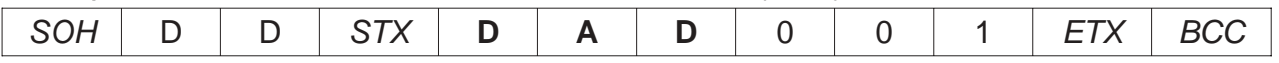

### *7.2. Configuration de la sortie analogiques (Option)*

**Demander la configuration de la sortie analogiques**

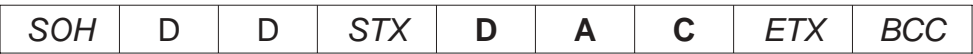

Réponse de l'appareil DM 3110

 $STX$   $\times$   $\times$   $\times$   $\times$   $ETX$  BCC

### **Commander la configuration de la sortie analogiques**

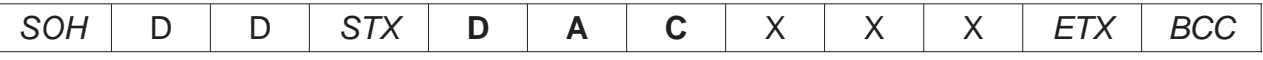

X Numéro de la configuration de la sortie analogiques Des valeurs valables 000 ... 003

### Réponse de l'appareil DM 3110

ACK

Exemple: Numéro de la configuration de la sortie analogiques = 2 (0 ... 20 mA)

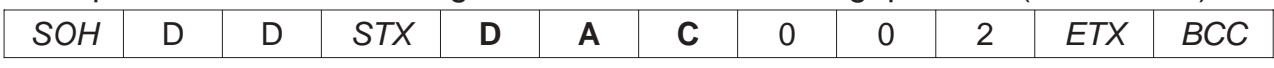

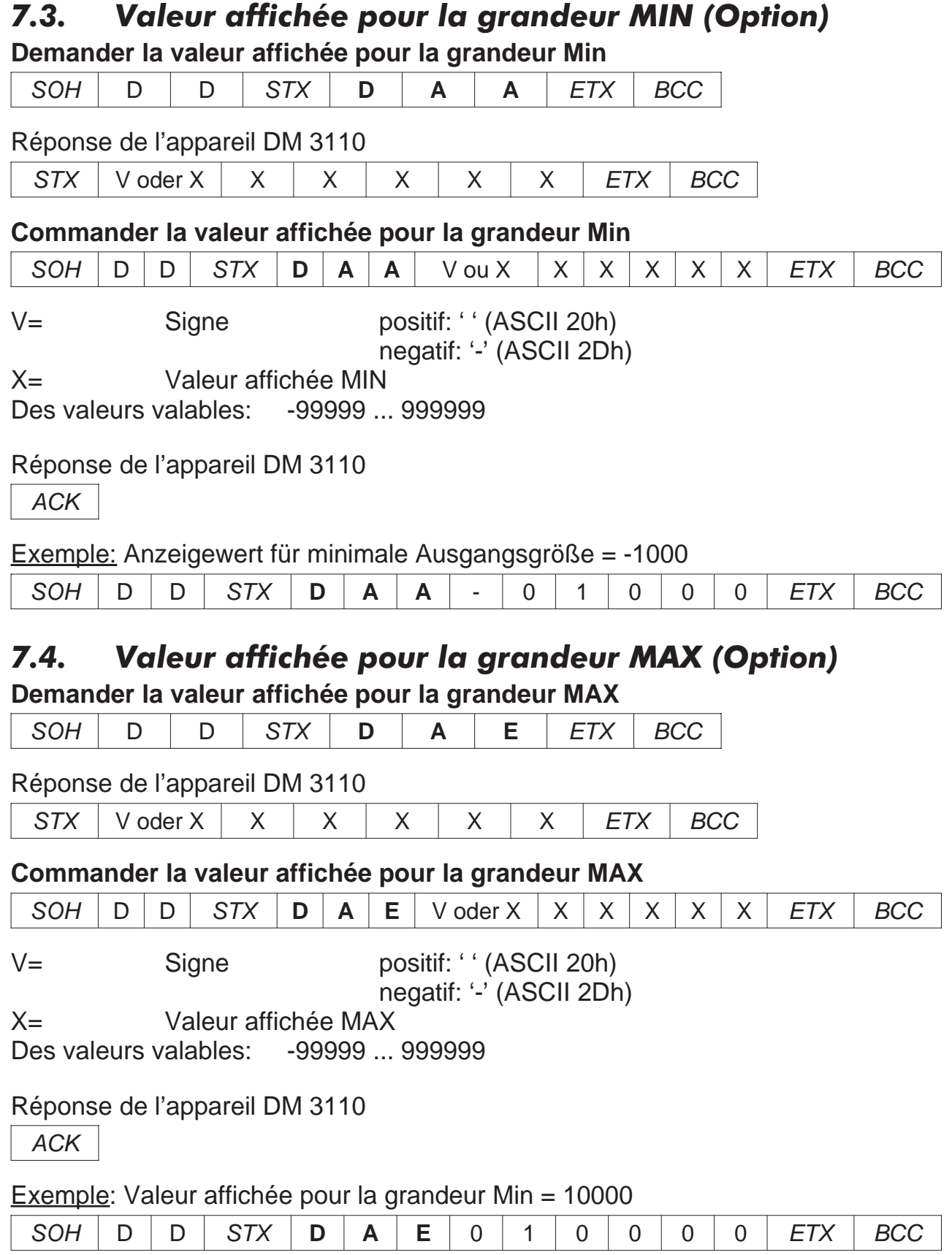

### *8. Commandes pour l'interface RS 485 (P-04)*

# *8.1. Adresse de l'interface série*

### **Demander l'adresse de l'interface série**

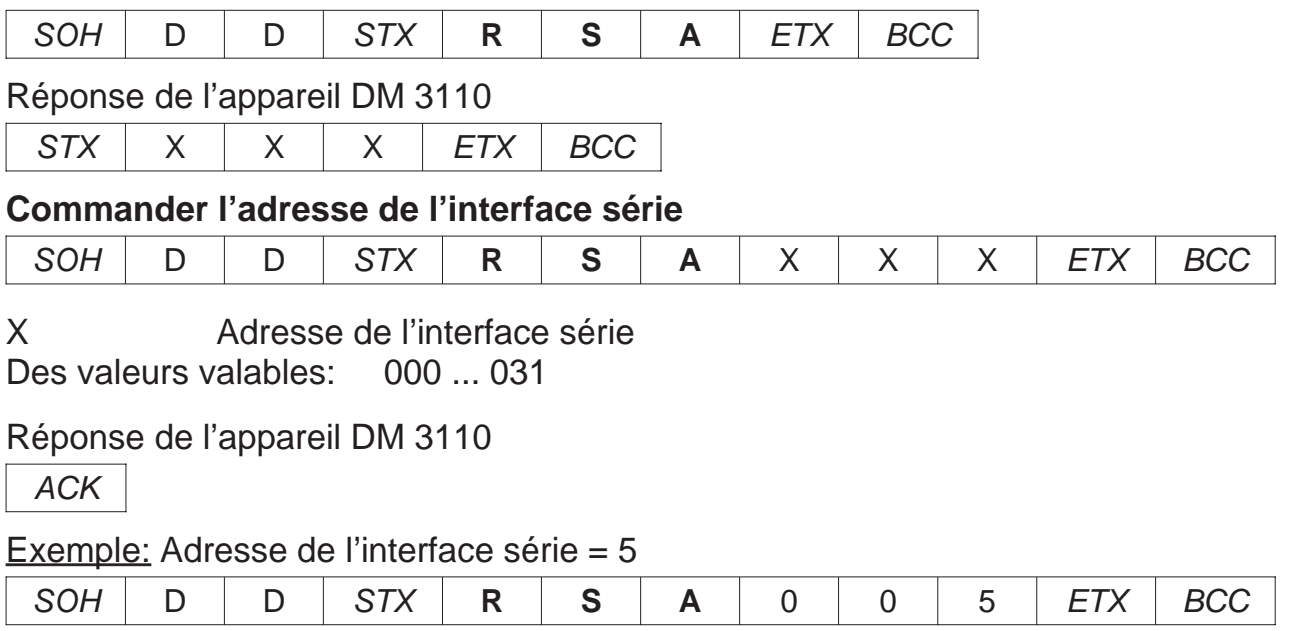

### *8.2. Vitesse de transmission de l'interface série*

**Demander la vitesse de transmission de l'interface série**

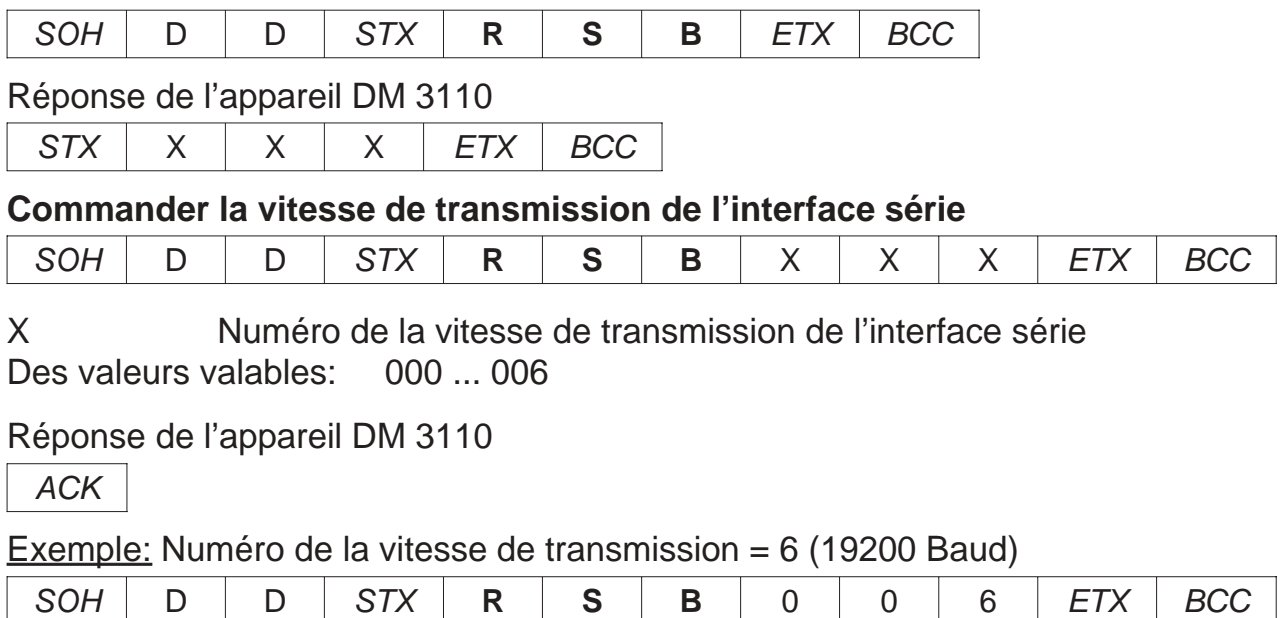

### *8.3. Mode de transmission de l'interface série* **Demander le mode de transmission de l'interface série**

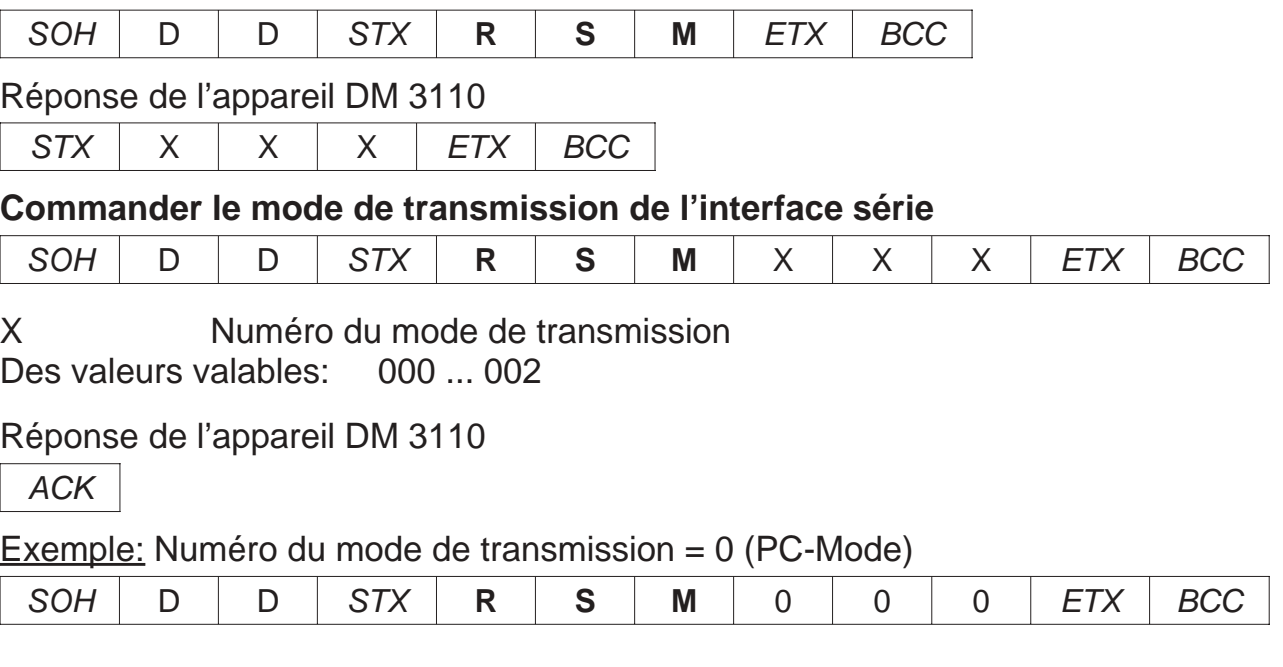

### *8.4. Cycle de temps de transmission*

### **Demander le temps de transmission**

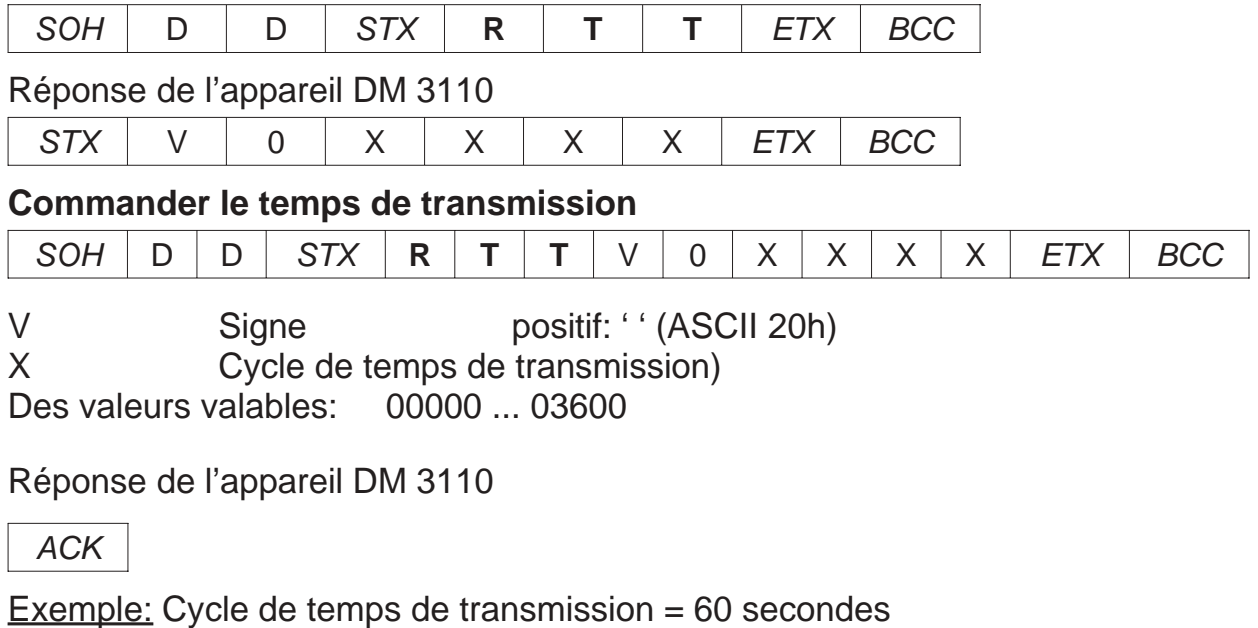

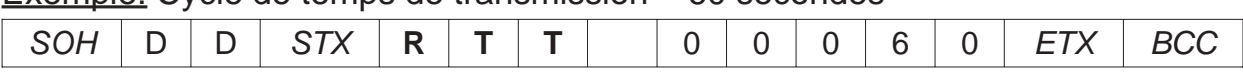

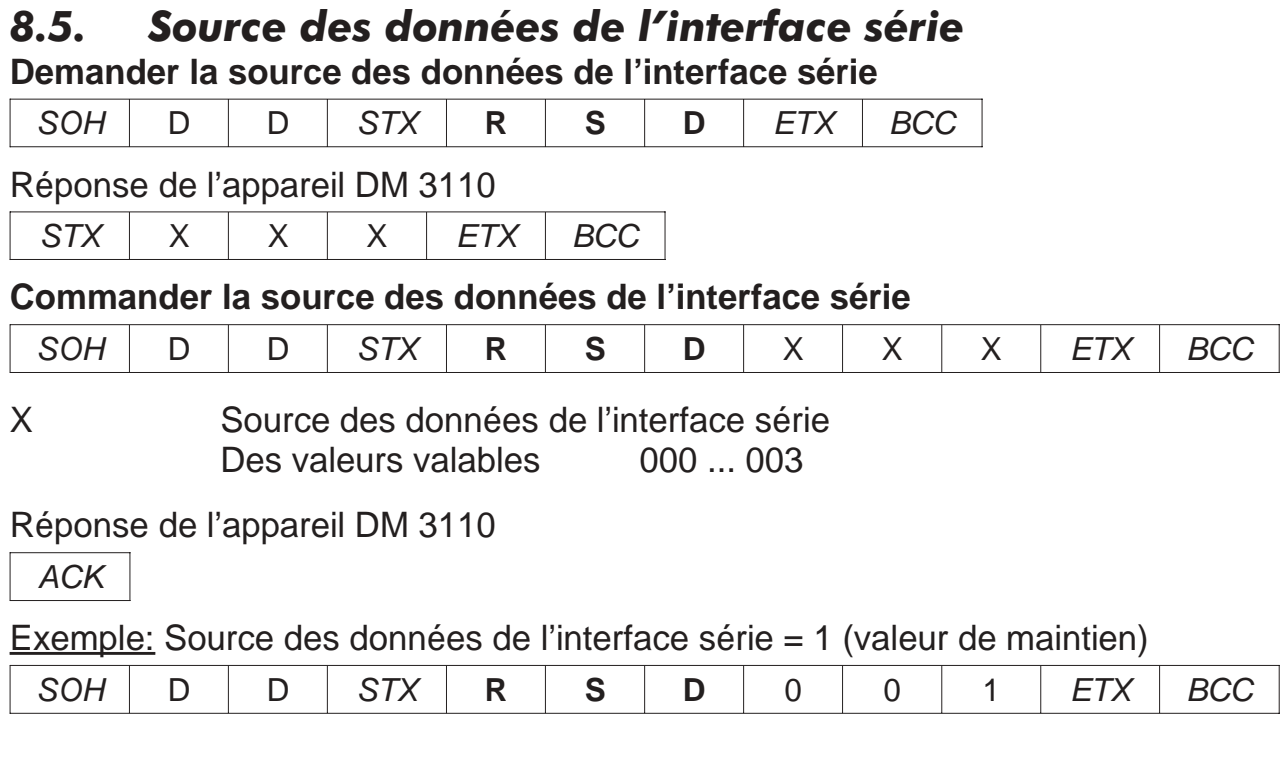

### *8.6. Commander handshake pour l'interface RS 232* **Demander handshake pour l'interface RS 232**

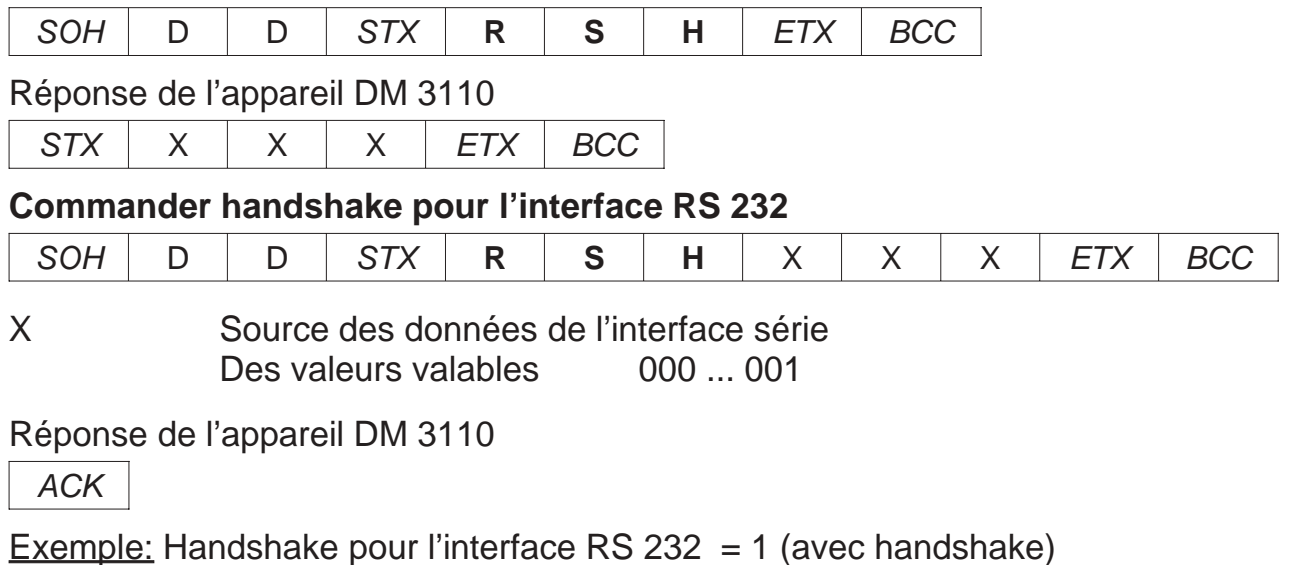

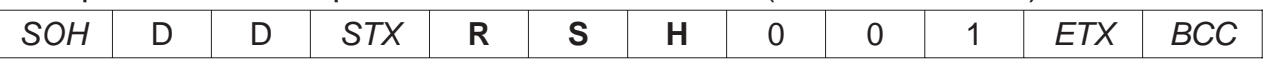

### *9. Message d'erreur* **NAK**

Cause de négation de réception:

- Une commande inconnue
- Les données sont trop courtes ou trop longues
- Les données ont des caractères interdit
- L'appareil DM 3110 est en état de programmation. La réponse est toujour NAK

### *9.1. Demander état d'erreur*

#### **Demander l'état d'erreur**

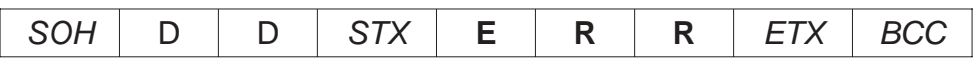

#### Réponse de l'appareil DM 3110

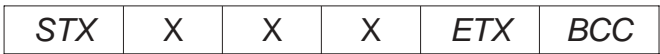

### **Description du numéro d'erreur**

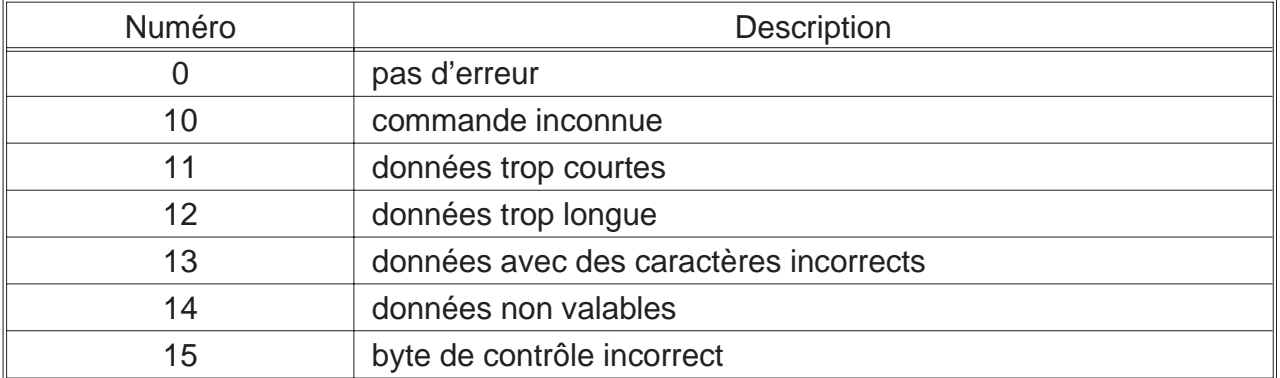

L'état du défaut reste jusque le défaut est lu.

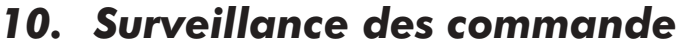

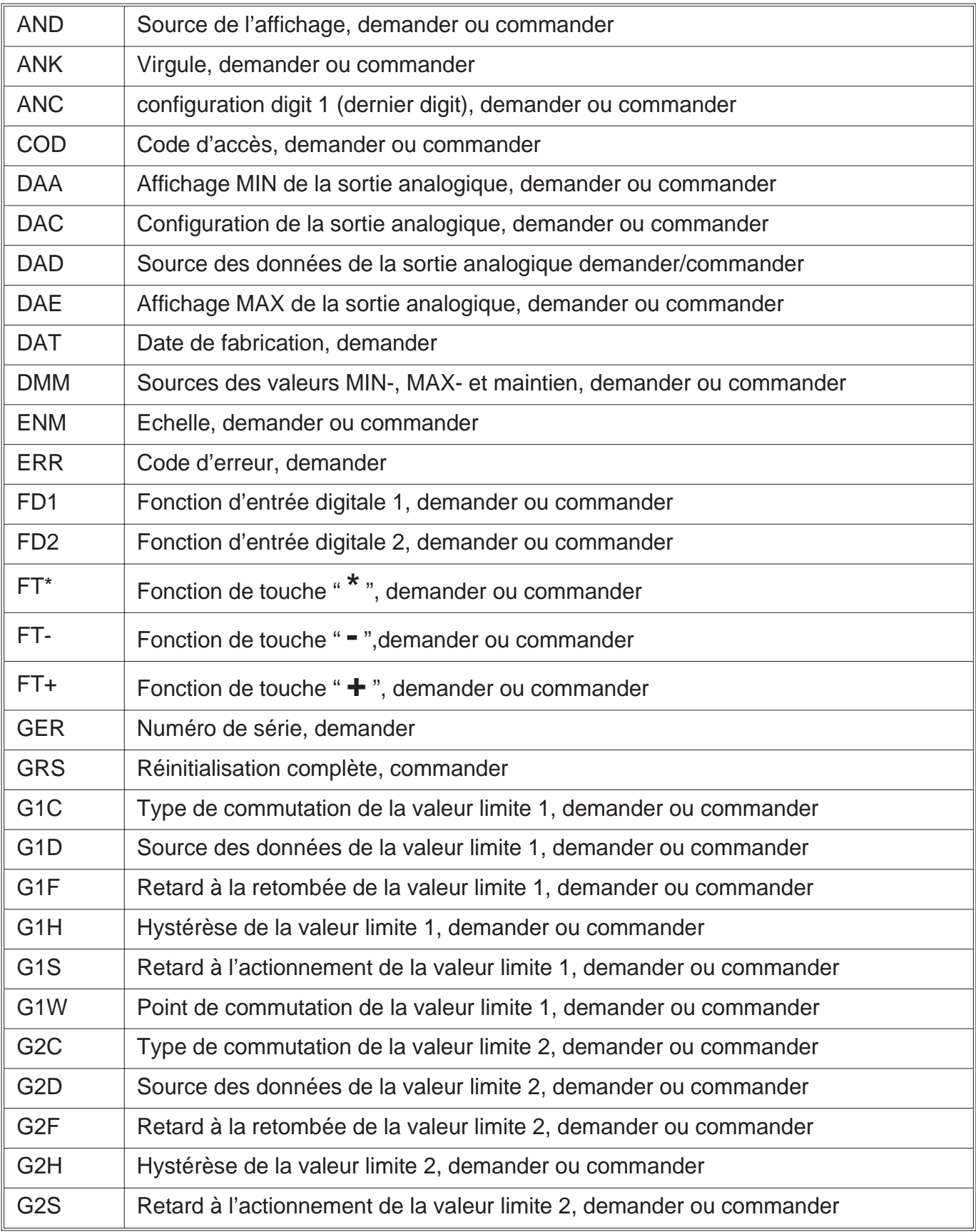

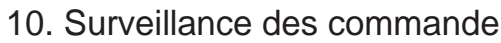

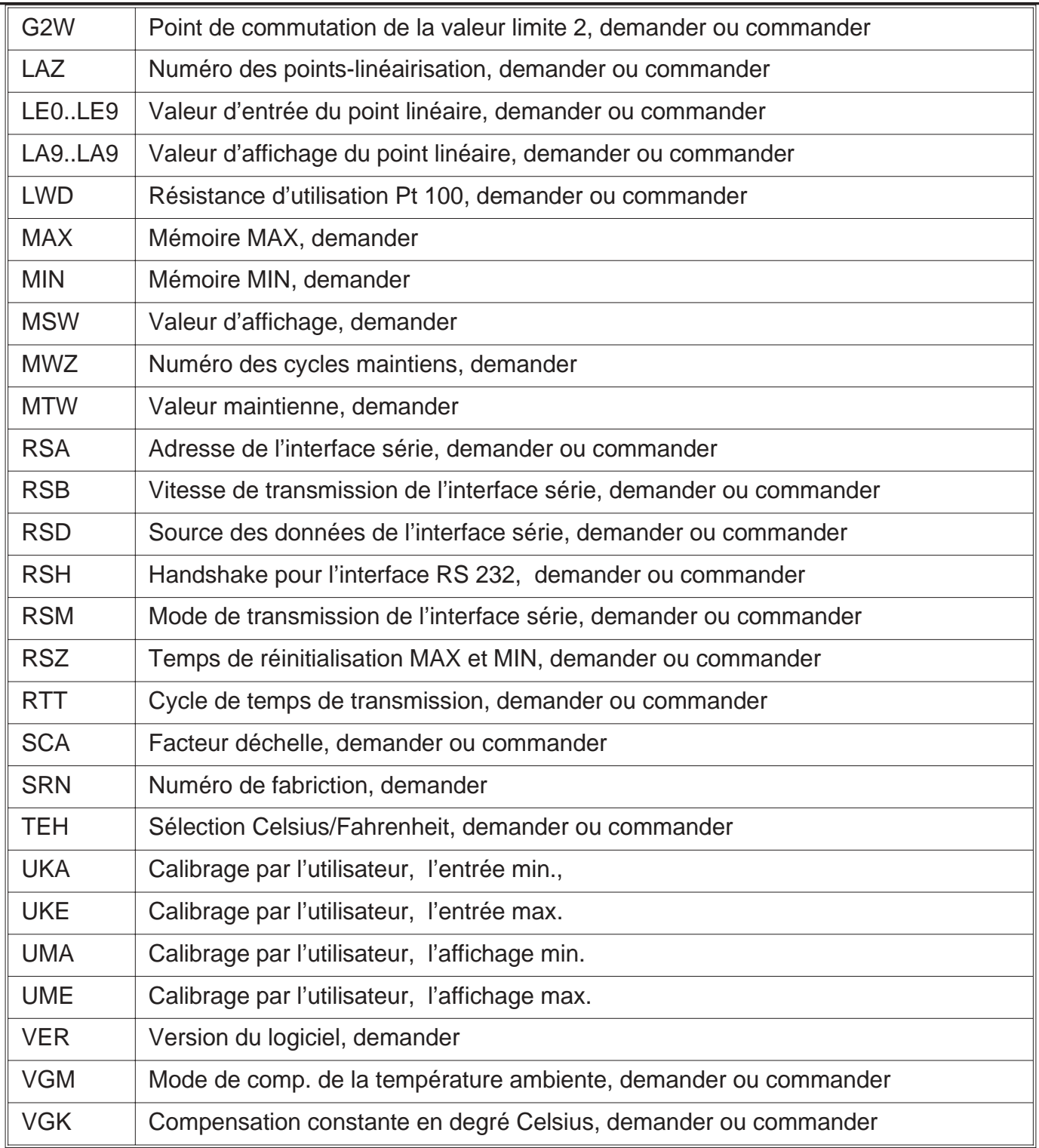

10. Surveillance des commande

ERMA - Electronic GmbH Max-Eyth-Straße 8 D-78194 Immendingen

Téléphon: +49 7462 2000-0  $\text{Fax:} \quad 4974622000-29$ E-Mail: ail: info@erma-electronic.com.

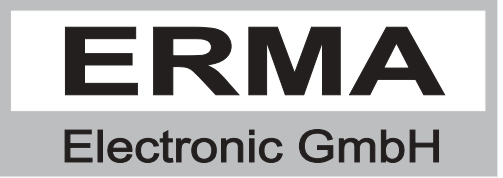